# Package 'apexcharter'

February 27, 2022

<span id="page-0-0"></span>Version 0.3.1

Title Create Interactive Chart with the JavaScript 'ApexCharts' Library

Description Provides an 'htmlwidgets' interface to 'apexcharts.js'.

'Apexcharts' is a modern JavaScript charting library to build interactive charts and visualizations with simple API.

'Apexcharts' examples and documentation are available here: <<https://apexcharts.com/>>.

License MIT + file LICENSE

Encoding UTF-8

LazyData true

ByteCompile true

**Depends**  $R (= 2.10)$ 

Imports htmltools, htmlwidgets (>= 1.5.3), magrittr, rlang, ggplot2, jsonlite, shiny  $(>= 1.1.0)$ 

Suggests testthat, knitr, scales, rmarkdown, covr

RoxygenNote 7.1.2

URL <https://github.com/dreamRs/apexcharter>,

<https://dreamrs.github.io/apexcharter/>

BugReports <https://github.com/dreamRs/apexcharter/issues>

VignetteBuilder knitr

NeedsCompilation no

Author Victor Perrier [aut, cre], Fanny Meyer [aut], Juned Chhipa [cph] (apexcharts.js library), Mike Bostock [cph] (d3.format library)

Maintainer Victor Perrier <victor.perrier@dreamrs.fr>

Repository CRAN

Date/Publication 2022-02-27 17:40:02 UTC

# R topics documented:

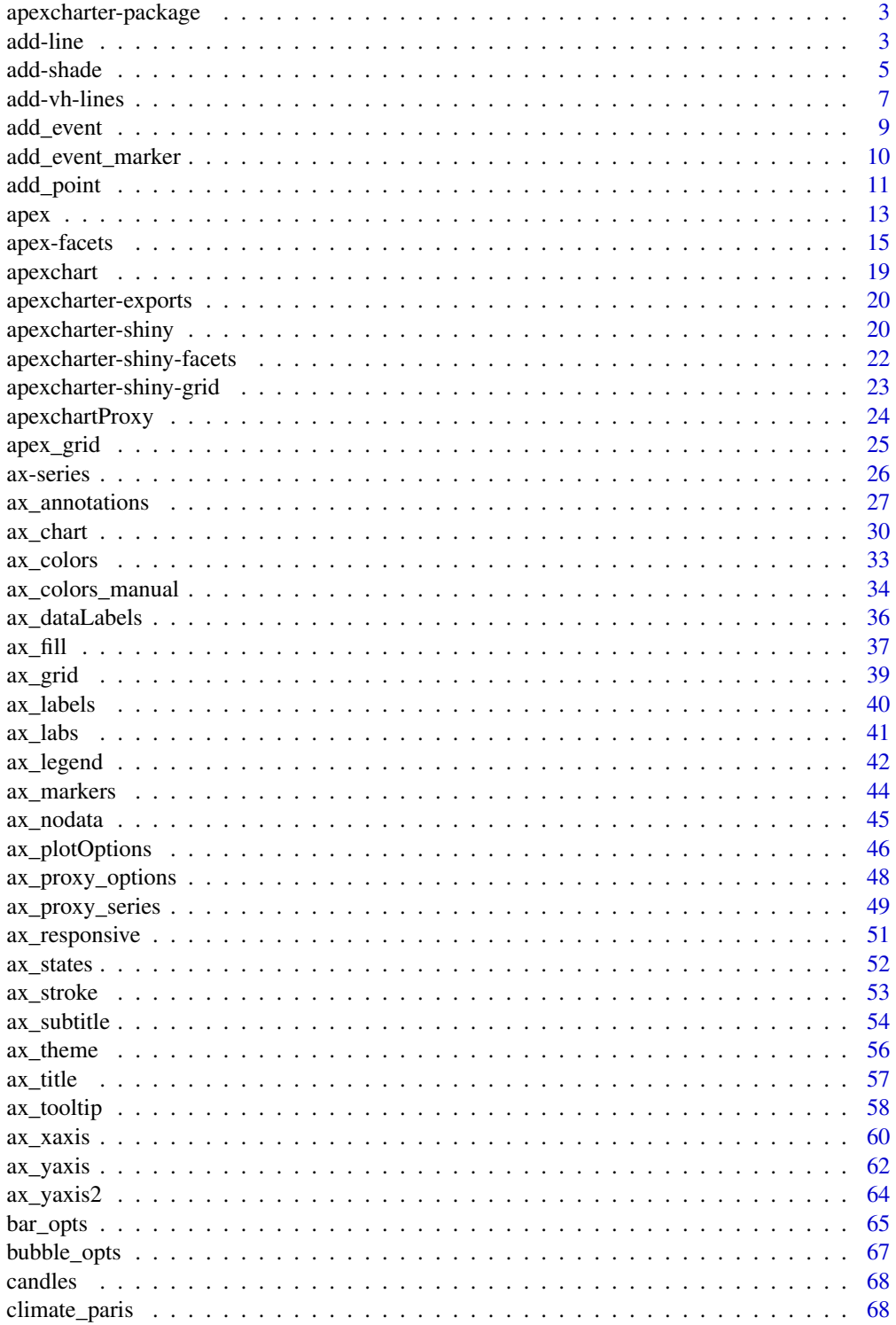

<span id="page-2-0"></span>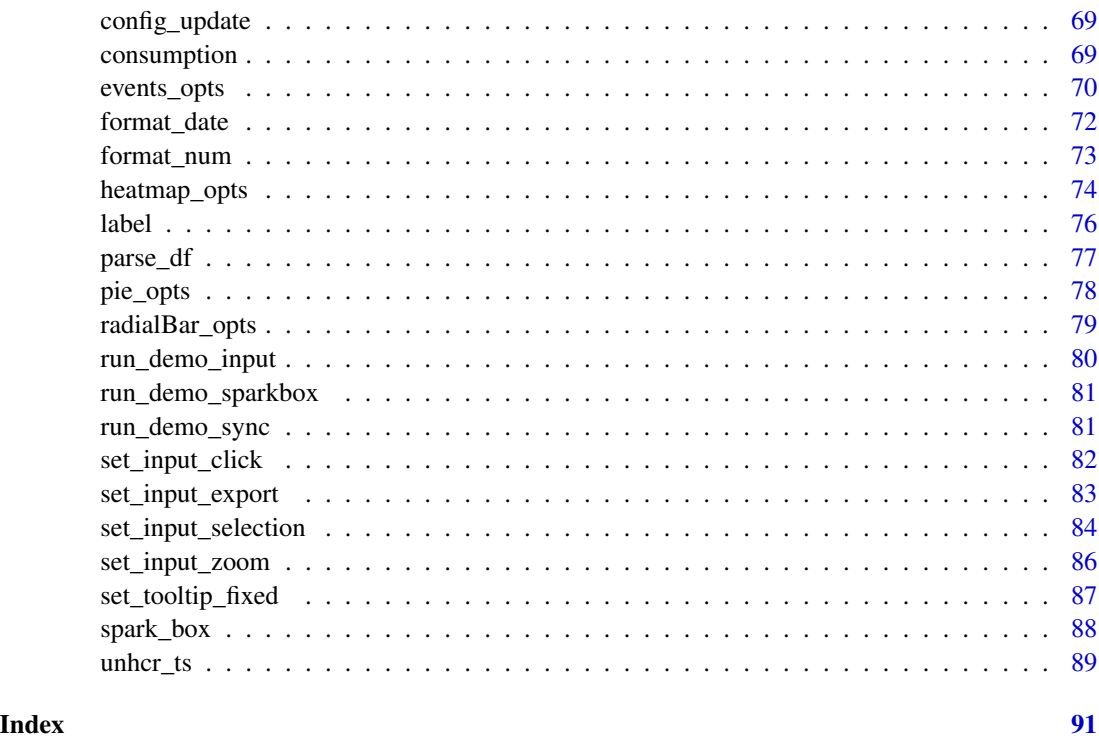

apexcharter-package *An* htmlwidget *interface to the ApexCharts javascript chart library*

# Description

This package allow you to use ApexCharts.js (<https://apexcharts.com/>), to create interactive and modern SVG charts.

#### Author(s)

Victor Perrier (@dreamRs\_fr)

add-line *Add a line to a chart*

# Description

Add a line to an existing chart (bar, scatter and line types supported). On scatter charts you can also add a smooth line.

#### Usage

```
add_line(
  ax,
  mapping,
  data = NULL,type = c("line", "spline"),
  serie_name = NULL
)
add_smooth_line(
  ax,
  formula = y \sim x,
  \texttt{model} = \texttt{c("lm", "loess"),}n = 100,...,
  type = c("line", "spline"),
  serie_name = NULL
\mathcal{L}
```
# Arguments

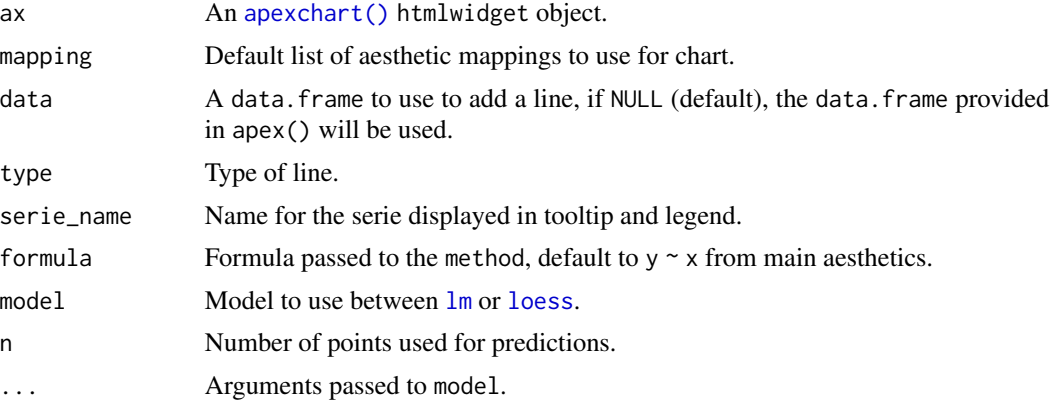

# Value

An [apexchart\(\)](#page-18-1) htmlwidget object.

# Examples

```
library(apexcharter)
```
# Bar ----

data("climate\_paris")

```
# Add a line on a column's chart
apex(climate_paris, aes(month, precipitation), type = "column") %>%
```
#### <span id="page-4-0"></span>add-shade 5

```
add_line(aes(month, temperature))
# Add secondary axis
apex(climate_paris, aes(month, precipitation), type = "column") %>%
 add_line(aes(month, temperature)) %>%
 ax_yaxis(
   title = list(text = "Precipitation (in mm)")
 ) %>%
 ax_yaxis2(
   opposite = TRUE,
   decimalsInFloat = 0,
   title = list(text = "Temperature (in degree celsius)")
 ) %>%
 ax_dataLabels(
   enabled = TRUE, enabledOnSeries = list(1)
 )
# Scatter ----
# add smooth line on scatter plot
apex(cars, aes(speed, dist), type = "scatter") %>%
 add\_line(aes(x, y), data = lowest(cars), series_name = "lowest")# or directly
apex(cars, aes(speed, dist), type = "scatter") %>%
 add_smooth_line()
apex(cars, aes(speed, dist), type = "scatter") %>%
 add_smooth_line(model = "loess", span = 1)
apex(cars, aes(speed, dist), type = "scatter") %>%
 add_smooth_line(model = "loess", degree = 1)
apex(cars, aes(speed, dist), type = "scatter") %>%
 add_smooth_line(formula = y \sim poly(x, 2))
apex(cars, aes(speed, dist), type = "scatter") %>%
 add_smooth_line(model = "lm", serie_name = "lm") %>%
 add_smooth_line(model = "loess", serie_name = "loess")
```
#### Description

add\_shade() allow to add a shaded area on specified range, add\_shade\_weekend() add a shadow on every week-end.

#### Usage

```
add\_shade(ax, from, to, color = "#848484", opacity = 0.2, label = NULL, ...)
```
add\_shade\_weekend(ax, color = "#848484", opacity = 0.2, label = NULL, ...)

#### Arguments

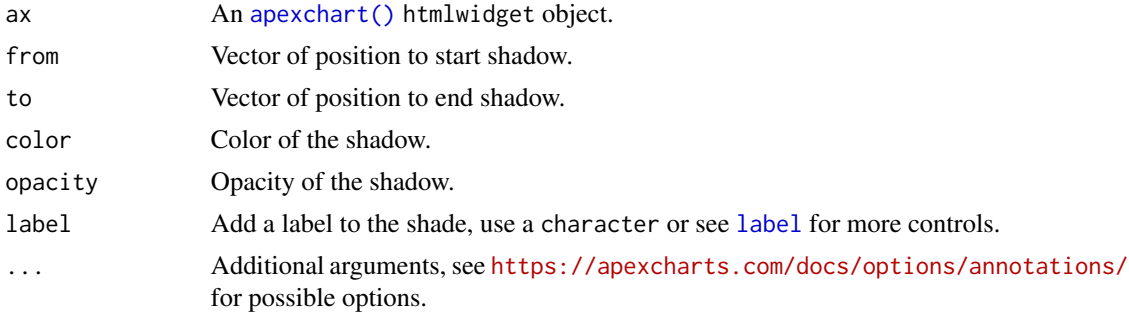

#### Value

An [apexchart\(\)](#page-18-1) htmlwidget object.

#### Note

add\_shade\_weekend only works if variable used for x-axis is of class Date or POSIXt.

```
library(apexcharter)
data("consumption")
# specify from and to date
apex(consumption, aes(date, value, group = type), "spline") %>%
 add_shade(from = "2020-01-06", to = "2020-01-20")
# you can add several shadows
apex(consumption, aes(date, value, group = type), "spline") %>%
 add_shade(from = "2020-01-06", to = "2020-01-20") %>%
 add_shade(from = "2020-02-04", to = "2020-02-10")
# or use a vector
apex(consumption, aes(date, value, group = type), "spline") %>%
 add_shade(
   from = c("2020-01-06", "2020-02-04"),to = c("2020-01-20", "2020-02-10")
```
<span id="page-6-0"></span>)

```
# Add a label
apex(consumption, aes(date, value, group = type), "spline") %>%
 add_shade(
   from = "2020-01-06", to = "2020-01-20",label = "interesting period"
 \lambda# add label with more options
apex(consumption, aes(date, value, group = type), "spline") %>%
 add_shade(
   from = "2020-01-06", to = "2020-01-20",color = "firebrick",
   label = label(
      text = "something happened",
     background = "firebrick",
     color = "white",
      fontWeight = "bold",
     padding = c(3, 5, 3, 5))
 \mathcal{L}# automatically add shadow on week-ends
apex(consumption, aes(date, value, group = type), "spline") %>%
```

```
add_shade_weekend()
```
add-vh-lines *Add horizontal or vertical line*

#### Description

Add horizontal or vertical line

#### Usage

```
add\_hline(ax, value, color = "#000", dash = 0, label = NULL, ...)
```

```
add\_vline(ax, value, color = "#000", dash = 0, label = NULL, ...)
```
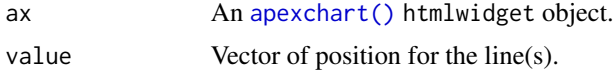

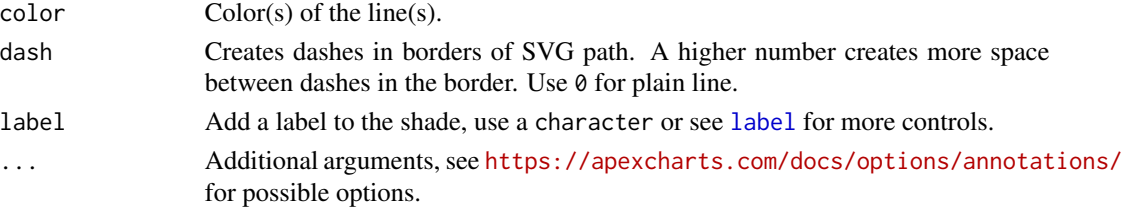

# Value

An [apexchart\(\)](#page-18-1) htmlwidget object.

```
library(apexcharter)
# On a column chart
unhcr_ts %>%
  subset(year == 2017 & population_type == "Asylum-seekers") %>%
  apex(
    aes(continent_origin, n),
    "column"
  ) %>%
  add_hline(value = 5e5)
# On a scatter chart
apex(
  data = cars,aes(speed, dist),
  "scatter"
) %>%
  add_hline(value = mean(cars$dist)) %>%
  add_vline(value = mean(cars$speed))
# With labels
apex(
  data = cars,
  aes(speed, dist),
  "scatter"
) %>%
  add_hline(
    value = mean(cars$dist),
    label = "Mean of dist"
  ) %>%
  add_vline(
    value = mean(cars$speed),
   label = label(text = "Mean of speed",
     borderColor = "red"
    )
  \mathcal{L}
```
<span id="page-8-1"></span><span id="page-8-0"></span>

#### Description

Add a vertical line to mark a special event on a chart.

#### Usage

```
add\_event(ax, when, color = "#E41A1C", dash = 4, label = NULL, ...)
```
#### Arguments

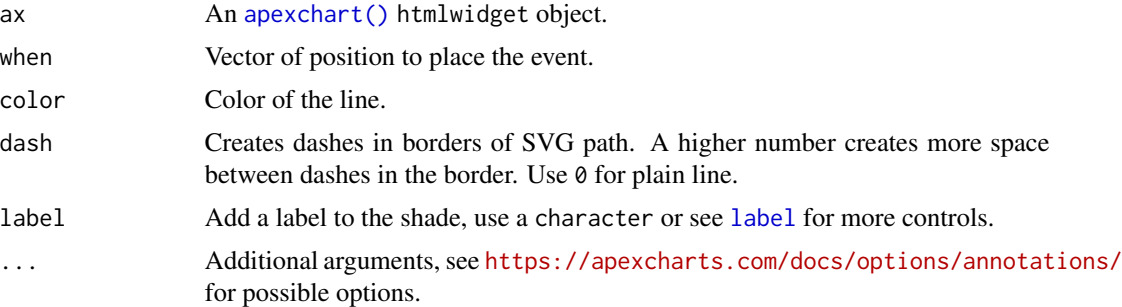

# Value

An [apexchart\(\)](#page-18-1) htmlwidget object.

#### See Also

[add\\_event\\_marker](#page-9-1) to add a point.

```
library(apexcharter)
data("consumption")
# specify from and to date
apex(consumption, aes(date, value, group = type), "spline") %>%
  add_event(when = "2020-01-11")
# several events
apex(consumption, aes(date, value, group = type), "spline") %>%
  add_event(when = c("2020-01-11", "2020-01-29"))
# Add labels on events
apex(consumption, aes(date, value, group = type), "spline") %>%
  add_event(
   when = c("2020-01-11", "2020-01-29"),
```

```
label = label(text = c("Am", "Ar"))\mathcal{L}# can be combined with shade
apex(consumption, aes(date, value, group = type), "spline") %>%
 add_shade(from = "2020-01-06", to = "2020-01-20")%>%
 add_event(when = c("2020-01-11", "2020-01-29"))
```
<span id="page-9-1"></span>add\_event\_marker *Add an event marker to a chart*

#### Description

Add a point with a label based on a datetime.

#### Usage

```
add_event_marker(
  ax,
 when,
 y,
 size = 5,
  color = "#000",
 fill = "HFFF",width = 2,
  shape = "circle",
  radius = 2,
 label = NULL,
  ...
\mathcal{L}
```
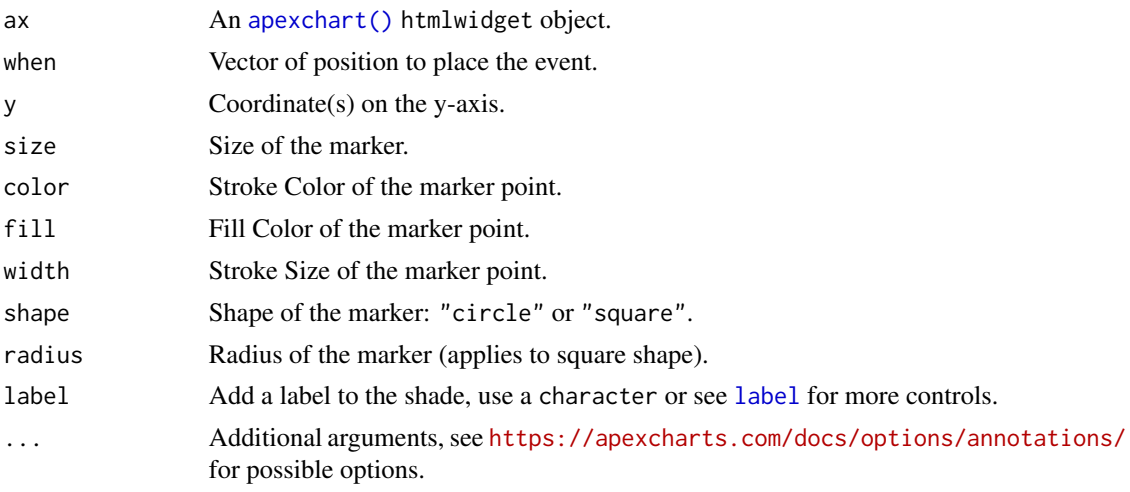

#### <span id="page-10-0"></span>add\_point 11

# Value

An [apexchart\(\)](#page-18-1) htmlwidget object.

#### See Also

[add\\_event](#page-8-1) to add a vertical line.

#### Examples

```
library(apexcharter)
data("consumption")
# add a marker
apex(consumption, aes(date, value, group = type), "spline") %>%
 add_event_marker(when = "2020-01-22", y = 1805)
# with a label
apex(consumption, aes(date, value, group = type), "spline") %>%
 add\_event\_marker(when = "2020-01-22", y = 1805, label = "Consumption peak")# add several markers
apex(consumption, aes(date, value, group = type), "spline") %>%
 add_event_marker(
   when = c("2020-01-02", "2020-01-06", "2020-01-13",
             "2020-01-22", "2020-01-28", "2020-02-06",
             "2020-02-13", "2020-02-19", "2020-02-27"),
   y = c(1545, 1659, 1614,
          1805, 1637, 1636,
         1597, 1547, 1631),
   size = 10,
    color = "firebrick"
 )
```
add\_point *Add an annotation point*

#### Description

Add an annotation point

#### Usage

```
add_point(
  ax,
 x,
 y,
 size = 5,
 color = "#000",fill = "HFFF",
```

```
width = 2,
  shape = "circle",
  radius = 2,
  label = NULL,
  ...
\mathcal{L}
```
# Arguments

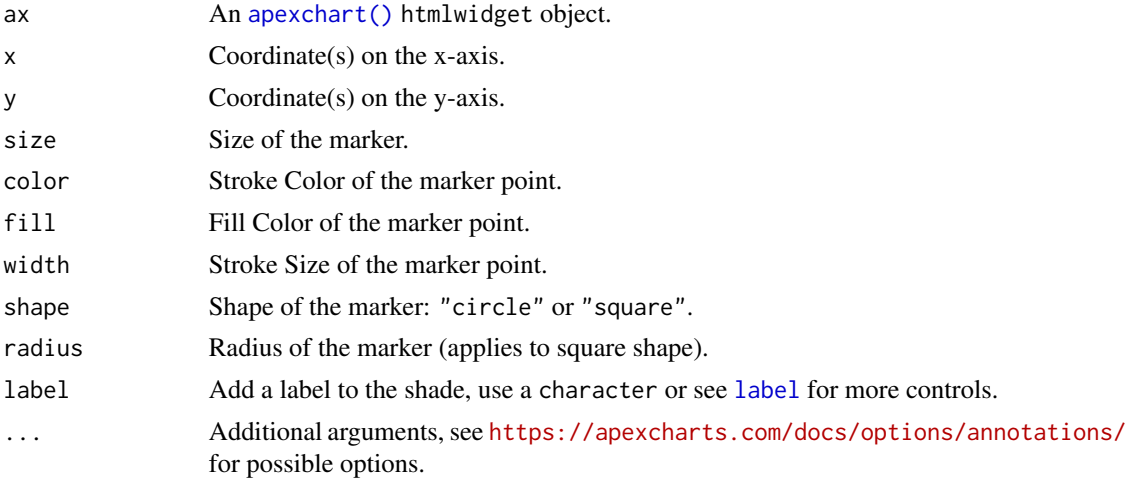

# Value

An [apexchart\(\)](#page-18-1) htmlwidget object.

## See Also

[add\\_event\\_marker](#page-9-1) to add a point when x-axis is a datetime.

```
library(apexcharter)
# On scatter chart
apex(
 data = iris,
  aes(Sepal.Length, Sepal.Width),
  "scatter"
) %>%
  add_point(
   x = mean(iris$Sepal.Length),
    y = mean(iris$Sepal.Width)
  \mathcal{L}# Some options
apex(
```
<span id="page-12-0"></span> $apex$  13

```
data = iris,
  aes(Sepal.Length, Sepal.Width),
  "scatter"
) %>%
  add_point(
   x = mean(iris$Sepal.Length),
    y = mean(iris$Sepal.Width),
    fill = "firebrick",
    color = "firebrick",
    size = 8,label = label(text = "Mean", offsetY = 0)\mathcal{L}# Several points
clusters <- kmeans(iris[, 1:2], 3)
apex(
  data = iris,
  aes(Sepal.Length, Sepal.Width),
  "scatter"
) %>%
  add_point(
    x = clusters$centers[, 1],
    y = clusters$centers[, 2]
  \lambda
```
<span id="page-12-1"></span>

# apex *Quick ApexCharts*

#### Description

Initialize a chart with three main parameters : data, mapping and type of chart.

#### Usage

```
apex(
  data,
 mapping,
  type = "column",
  ...,
  auto_update = TRUE,
  synchronize = NULL,
  serie_name = NULL,
 width = NULL,height = NULL,elementId = NULL
)
```
# Arguments

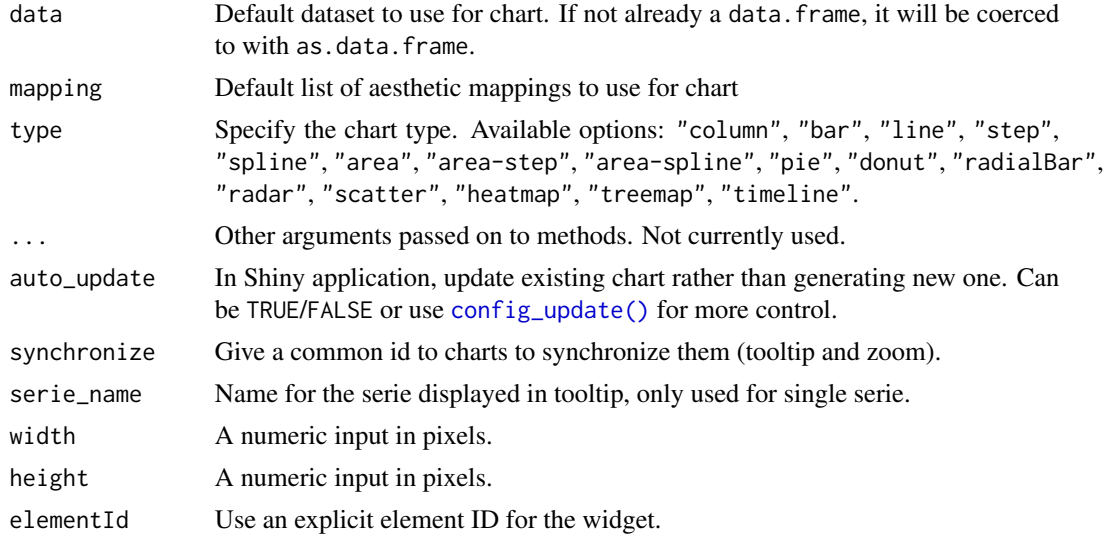

#### Value

An [apexchart\(\)](#page-18-1) htmlwidget object.

# Examples

```
library(ggplot2)
library(apexcharter)
# make a barchart with a frequency table
data("mpg", package = "ggplot2")
apex(mpg, aes(manufacturer), type = "bar")
# timeseries
data("economics", package = "ggplot2")
apex(
 data = economics,
 mapping = aes(x = date, y = uempmed),
 type = "line"
\mathcal{L}# you can add option to apex result :
apex(
  data = economics,
 mapping = aes(x = date, y = uempmed),
  type = "line") %>%
  ax_stroke(width = 1)
```
# with group variable

# <span id="page-14-0"></span>apex-facets 15

```
data("economics_long", package = "ggplot2")
apex(
 data = economics_long,
 mapping = aes(x = date, y = value01, group = variable),
  type = "line"
\mathcal{L}
```

```
apex-facets Facets for ApexCharts
```
#### <span id="page-14-1"></span>Description

Create matrix of charts by row and column faceting variable (ax\_facet\_grid), or by specified number of row and column for faceting variable(s) (ax\_facet\_wrap).

#### Usage

```
ax_facet_wrap(
 ax,
  facets,
 nrow = NULL,
 ncol = NULL,scales = c("fixed", "free", "free_y", "free_x"),
 labeller = label_value,
  chart_height = "300px"
\mathcal{L}ax_facet_grid(
  ax,
 rows = NULL,
 cols = NULL,
  scales = c("fixed", "free", "free_y", "free_x"),
 labeller = label_value,
  chart_height = "300px"
)
```
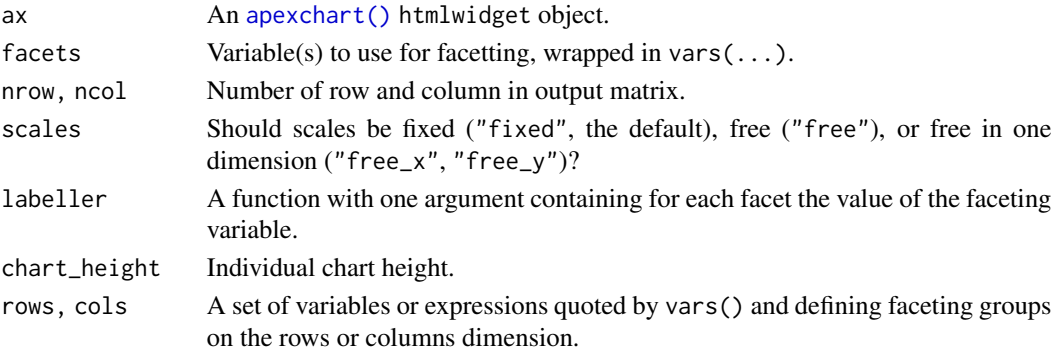

# Value

An [apexchart\(\)](#page-18-1) htmlwidget object with an additionnal class "apex\_facet".

#### Warning

To properly render in Shiny applications, use [apexfacetOutput\(\)](#page-21-1) (in UI) and [renderApexfacet\(\)](#page-21-1) (in Server).

```
### Wrap --------
if (interactive()) {
  library(apexcharter)
  # Scatter ----
  data("mpg", package = "ggplot2")
  # Create facets
  apex(mpg, aes(displ, cty), type = "scatter") %>%
   ax_facet_wrap(vars(drv))
  # Change number of columns
  apex(mpg, aes(displ, cty), type = "scatter") %>%
   ax_facet_wrap(vars(drv), ncol = 2)
  # Free axis
  apex(mpg, aes(displ, cty), type = "scatter") %>%
    ax_facet_wrap(vars(drv), ncol = 2, scales = "free")# labels
  apex(mpg, aes(displ, cty), type = "scatter") %>%
   ax_facet_wrap(
      vars(drv), ncol = 2,
      labeller = function(x) {
        switch(
          x,
          "f" = "front-wheel drive",
          "r" = "rear wheel drive","4" = "4wd")
     }
   \lambda# Title and subtitle are treated as global
  apex(mpg, aes(displ, cty), type = "scatter") %>%
   ax_labs(
      title = "Facet wrap example",
      subtitle = "mpg data from ggplot2"
    ) %>%
    ax_facet_wrap(vars(drv), ncol = 2)
```

```
# Multiple variables
apex(mpg, aes(displ, cty), type = "scatter") %>%
 ax_facet_wrap(vars(year, drv))
apex(mpg, aes(displ, cty), type = "scatter") %>%
  ax_facet_wrap(vars(year, dry), ncol = 2, nrow = 3)apex(mpg, aes(displ, cty), type = "scatter") %>%
  ax_chart(toolbar = list(show = FALSE)) %>%
  ax_facet_wrap(
    vars(year, drv),
    labeller = function(x) {
     paste(x, collapse = " / " )}
 )
# Lines ----
data("unhcr_ts")
refugees <- unhcr_ts %>%
  subset(population_type == "Refugees (incl. refugee-like situations)") %>%
  transform(date = as.Date(paste0(year, "-01-01")))
apex(refugees, aes(date, n), type = "line") %>%
  ax_yaxis(tickAmount = 5) %>%
  ax_facet_wrap(vars(continent_origin))
# Free y-axis and synchronize
apex(refugees, aes(date, n), type = "line", synchronize = "my-id") %>%
  ax_yaxis(tickAmount = 5) %>%
 ax_xaxis(tooltip = list(enabled = FALSE)) %>%
  ax\_tooltip(x = list(fromat = "yyyy")) %>%
  ax_facet_wrap(vars(continent_origin), scales = "free_y")
# Bars ----
data("unhcr_ts")
refugees <- unhcr_ts %>%
  subset(year == 2017)apex(refugees, aes(continent_origin, n), type = "column") %>%
  ax_yaxis(
    labels = list(
      formatter = format_name("~s")
```

```
),
      tickAmount = 5
    ) %>%
    ax_facet_wrap(vars(population_type), ncol = 2)
}
### Grid --------
if (interactive()) {
  library(apexcharter)
  # Scatter ----
  data("mpg", package = "ggplot2")
  # Only rows
  apex(mpg, aes(displ, cty), type = "scatter") %>%
   ax_facet_grid(rows = vars(drv), chart_height = "200px")
  # Only cols
  apex(mpg, aes(displ, cty), type = "scatter") %>%
   ax_facet_grid(cols = vars(year))
  # Rows and Cols
  apex(mpg, aes(displ, cty), type = "scatter") %>%
    ax_facet_grid(rows = vars(drv), cols = vars(year))
  apex(mpg, aes(displ, cty), type = "scatter") %>%
    ax_chart(toolbar = list(show = FALSE)) %>%
   ax_facet_grid(vars(drv), vars(cyl))
  # Labels
  apex(mpg, aes(displ, cty), type = "scatter") %>%
    ax_facet_grid(
      vars(drv),
      labeller = function(x) {
        switch(
          x,
          "f" = "front-wheel drive","r" = "rear wheel drive","4" = "4wd")
     }
   \lambda# Title and subtitle are treated as global
  apex(mpg, aes(displ, cty), type = "scatter") %>%
    ax_labs(
      title = "Facet grid example",
      subtitle = "mpg data from ggplot2"
    ) %>%
```
#### <span id="page-18-0"></span>apexchart 19

}

```
ax_facet_grid(rows = vars(drv), cols = vars(year))
```
# <span id="page-18-1"></span>apexchart *Create an ApexCharts widget*

## Description

Create an ApexCharts widget

# Usage

```
apexchart(
  ax\_opts = list(),
 auto_update = TRUE,
 width = NULL,
 height = NULL,elementId = NULL)
```
#### Arguments

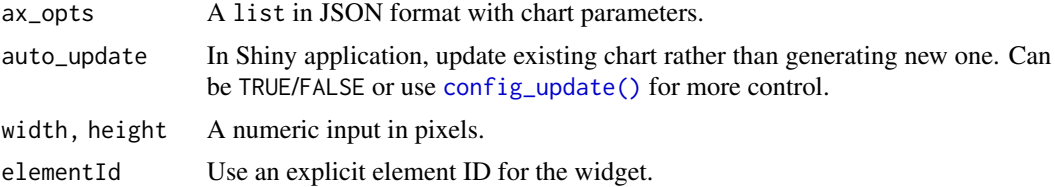

# Value

An [apexchart\(\)](#page-18-1) htmlwidget object.

# See Also

For quickly create a chart, see [apex\(\)](#page-12-1).

```
library(apexcharter)
```

```
# Use raw API by passing a list of
# parameters to the function
apexchart(ax_opts = list(
 chart = list(type = "bar"),
```

```
series = list(list(
    name = "Example",
    data = sample(1:100, 5))),
  xaxis = list(
    categories = LETTERS[1:5]
  )
))
# Or use apexchart() to initialize the chart
# before passing parameters
apexchart() %>%
  ax_{\text{c}}\text{ahart}(\text{type} = \text{"bar"}\) %>%
  ax_series(
    list(
      name = "Example",
      data = sample(1:100, 5)\lambda) %>%
  ax_xaxis(
    categories = LETTERS[1:5]
  \mathcal{L}
```
apexcharter-exports *apexcharter exported operators and S3 methods*

#### Description

The following functions are imported and then re-exported from the apexcharter package to avoid listing the magrittr as Depends of apexcharter

apexcharter-shiny *Shiny bindings for apexcharter*

#### Description

Output and render functions for using apexcharter within Shiny applications and interactive Rmd documents.

#### Usage

```
apexchartOutput(outputId, width = "100%", height = "400px")renderApexchart(expr, env = parent.frame(), quoted = FALSE)
sparkBoxOutput(outputId, width = "100%", height = "160px")
renderSparkBox(expr, env = parent.frame(), quoted = FALSE)
```
<span id="page-19-0"></span>

# apexcharter-shiny 21

#### Arguments

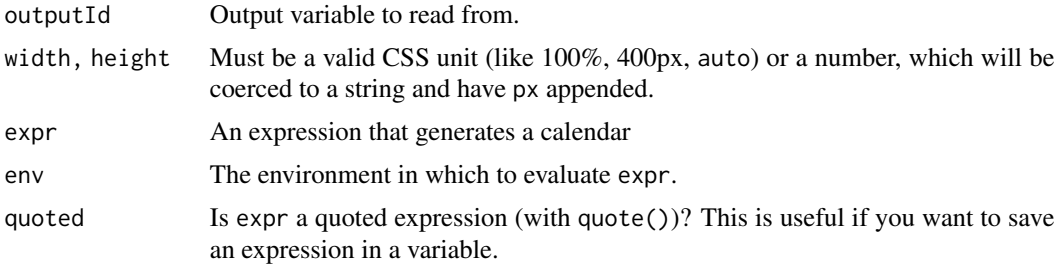

#### Value

Output element that can be included in UI. Render function to create output in server.

# Note

To render a chart with facets (using [ax\\_facet\\_wrap\(\)](#page-14-1) or [ax\\_facet\\_grid\(\)](#page-14-1)) in Shiny, see [apexfacetOutput\(\)](#page-21-1) (in UI) and [renderApexfacet\(\)](#page-21-1) (in Server).

```
if (interactive()) {
  library(shiny)
 library(apexcharter)
  ui <- fluidPage(
    fluidRow(
      column(
        width = 8, offset = 2,
        tags$h2("Apexchart in Shiny"),
        actionButton("redraw", "Redraw chart"),
        apexchartOutput("chart")
      )
   )
  \lambdaserver <- function(input, output, session) {
    output$chart <- renderApexchart({
      input$redraw
      apexchart() %>%
        ax_chart(type = "bar") %>%
        ax_series(
          list(
            name = "Example",
            data = sample(1:100, 5))
        ) %>%
        ax_xaxis(
          categories = LETTERS[1:5]
        \mathcal{L}
```

```
})
 }
 shinyApp(ui, server)
}
```
apexcharter-shiny-facets

*Shiny bindings for faceting with apexcharter*

# <span id="page-21-1"></span>Description

Output and render functions for using apexcharter faceting within Shiny applications and interactive Rmd documents.

#### Usage

```
apexfacetOutput(outputId)
```

```
renderApexfacet(expr, env = parent.frame(), quoted = FALSE)
```
# Arguments

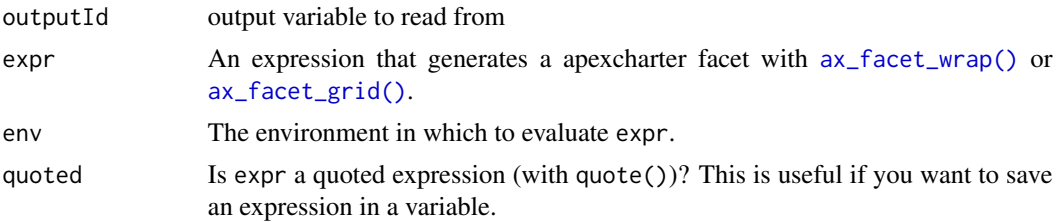

#### Value

An Apexcharts output that can be included in the application UI.

#### See Also

[ax\\_facet\\_wrap\(\)](#page-14-1), [ax\\_facet\\_grid\(\)](#page-14-1)

```
library(shiny)
library(apexcharter)
```

```
data("unhcr_ts")
refugees <- unhcr_ts %>%
 subset(
```
<span id="page-21-0"></span>

```
population_type == "Refugees (incl. refugee-like situations)"
 ) %>%
 transform(date = as.Date(paste0(year, "-01-01")))
ui <- fluidPage(
 tags$h2("Apexcharts Facets Example"),
 apexfacetOutput("myfacet")
\overline{\phantom{a}}server <- function(input, output, session) {
 output$myfacet <- renderApexfacet({
    apex(refugees, aes(date, n), type = "column") %>%
      ax_yaxis(tickAmount = 5) %>%
      ax_facet_wrap(
        vars(continent_origin),
        scales = "free"
      \lambda})
}
if (interactive())
 shinyApp(ui, server)
```
apexcharter-shiny-grid

*Shiny bindings for grid with apexcharter*

# Description

Output and render functions for using apexcharter grid within Shiny applications and interactive Rmd documents.

# Usage

```
apexgridOutput(outputId)
```
renderApexgrid(expr, env = parent.frame(), quoted = FALSE)

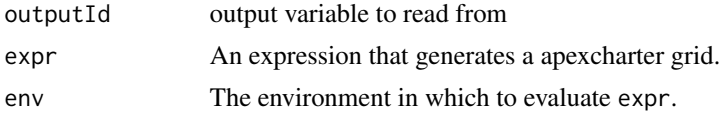

<span id="page-23-0"></span>quoted Is expr a quoted expression (with quote())? This is useful if you want to save an expression in a variable.

#### Value

An Apexcharts output that can be included in the application UI.

#### Examples

```
library(shiny)
library(apexcharter)
ui <- fluidPage(
  tags$h2("Apexcharts Grid Example"),
  apexgridOutput("myfacet")
)
server <- function(input, output, session) {
  output$myfacet <- renderApexgrid({
   a1 <- apex(mpg, aes(manufacturer), type = "bar")
   a2 <- apex(mpg, aes(trans), type = "column")
   a3 \leq -apex(mpg, aes(drv), type = "pie")
    apex_grid(
     a1, a2, a3,
      grid_area = c("1 / 1 / 3 / 2", "1 / 2 / 2 / 4", "2 / 2 / 3 / 4"),ncol = 3,
     nrow = 2,
     height = "600px")
  })
}
if (interactive())
  shinyApp(ui, server)
```
apexchartProxy *Proxy for* apexchart

#### Description

Allow to update a chart in Shiny application.

#### <span id="page-24-0"></span>apex\_grid 25

# Usage

apexchartProxy(shinyId, session = shiny::getDefaultReactiveDomain())

# Arguments

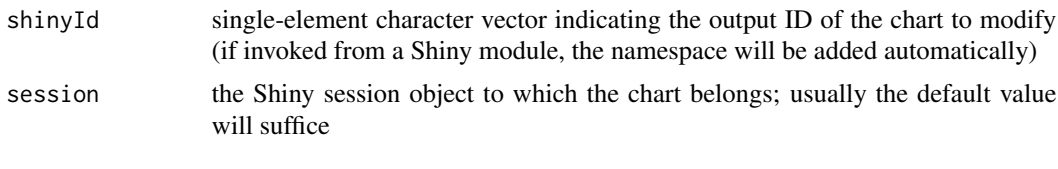

apex\_grid *Create a grid of ApexCharts*

# Description

Create a grid of ApexCharts

# Usage

```
apex_grid(
  ...,
 nrow = NULL,ncol = NULL,row\_gap = "10px",col\_gap = "Opx",grid_area = NULL,
 height = NULL,width = NULL,
  .list = NULL
)
```
# Arguments

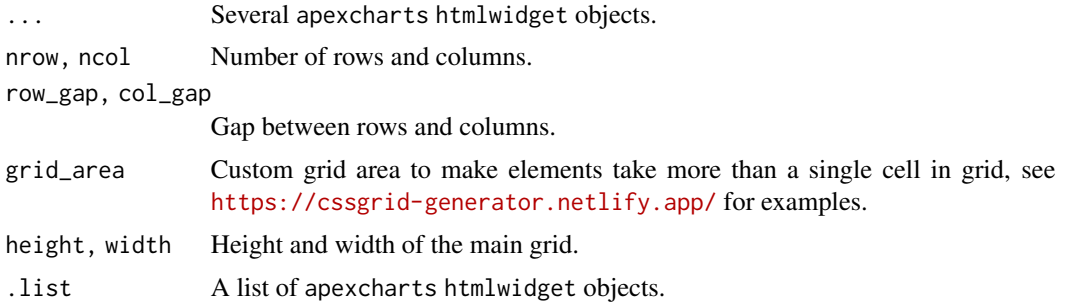

#### Value

Custom apex\_grid object.

# <span id="page-25-0"></span>Note

You have to provide either height for the grid or individual chart height to make it work.

#### Examples

```
if (interactive()) {
  library(apexcharter)
  data("mpg", package = "ggplot2")
  # Two chart side-by-side
  a1 <- apex(mpg, aes(manufacturer), type = "bar")
  a2 <- apex(mpg, aes(trans), type = "column")
  apex\_grid(a1, a2, height = "400px")# More complex layout:
  a3 \leq apec(mpg, aes(drv), type = "pie")apex_grid(
   a1, a2, a3,
   grid_area = c("1 / 1 / 3 / 2", "1 / 2 / 2 / 4", "2 / 2 / 3 / 4"),
   ncol = 3, nrow = 2,
   height = "600px")
}
```
ax-series *Add data to a chart*

#### Description

Add data to a chart

#### Usage

ax\_series(ax, ...)

ax\_series2(ax, l)

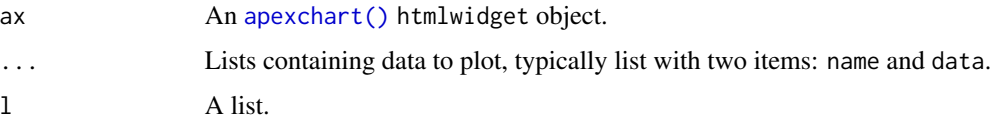

# <span id="page-26-0"></span>ax\_annotations 27

# Value

An [apexchart\(\)](#page-18-1) htmlwidget object.

# Examples

```
# One serie
apexchart() %>%
 ax_series(list(
   name = "rnorm",
    data = rnorm(10)
  ))
# Two series
apexchart() %>%
  ax_series(
    list(
      name = "rnorm 1",
      data = rnorm(10)),
    list(
      name = "rnorm 2",
      data = rnorm(10))
  \overline{)}
```
ax\_annotations *Annotations properties*

# Description

Annotations properties

#### Usage

```
ax_annotations(
  ax,
 position = NULL,
 yaxis = NULL,
 xaxis = NULL,
 points = NULL,
  ...
)
```
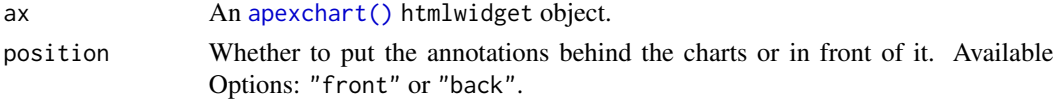

# 28 ax\_annotations

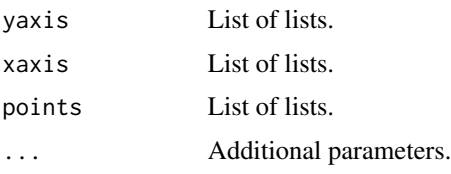

# Value

An [apexchart\(\)](#page-18-1) htmlwidget object.

#### Note

See <https://apexcharts.com/docs/options/annotations/>.

```
data("economics", package = "ggplot2")
# Horizontal line
apex(
  data = tail(economics, 200),
  mapping = aes(x = date, y = uempmed),
  type = "line"
) %>%
  ax_annotations(
   yaxis = list(list(
      y = 11.897,
     borderColor = "firebrick",
     opacity = 1,label = list(text = "Mean uempmed",
        position = "left",
        textAnchor = "start"
      )
   ))
  \lambda# Vertical line
apex(
  data = tail(economics, 200),
  mapping = \text{aes}(x = \text{date}, y = \text{uempmed}),
  type = "line"
) %>%
  ax_annotations(
    xaxis = list(list(
      x = htmlwidgets:: JS("new Date('1 Mar 2007').getTime()"),
      strokeDashArray = 0,
      borderColor = "#775DD0",
      label = list(text = "A label",
        borderColor = "#775DD0",
```

```
style = list(
          color = "#fff",background = "#775DD0"
        )
      )
   ))
  \mathcal{L}# Vertical range
apex(
  data = tail(economics, 200),
  mapping = aes(x = date, y = uempmed),
  type = "line") %>%
  ax_annotations(
    xaxis = list(list(
      x = htmlwidgets::JS("new Date('1 Jan 2009').getTime()"),
      x2 = htmlwidgets::JS("new Date('1 Feb 2010').getTime()"),
      fillColor = "#B3F7CA",
      opacity = 0.4,
      label = list(text = "A label",
        borderColor = "#B3F7CA",
        style = list(
          color = "#fff",background = "#B3F7CA"
        )
      )
   ))
  \mathcal{L}# Point annotation
apex(
  data = tail(economics, 200),
  mapping = \text{aes}(x = \text{date}, y = \text{uempmed}),
  type = "line"
) %>%
  ax_annotations(
    points = list(list(
      x = htmlwidgets::JS("new Date('1 Jun 2010').getTime()"),
      y = 25.2,
      marker = list(
        size = 8,
        fillColor = "#fff",
        strokeColor = "red",
        radius = 2
      ),
      label = list(text = "Highest",
        offsetY = 0,
        borderColor = "#FF4560",
```

```
style = list(
        color = "#fff",
        background = "#FF4560"
      )
   \rightarrow))
)
```
ax\_chart *Chart parameters*

# Description

Chart parameters

# Usage

```
ax_chart(
  ax,
  type = NULL,
  stacked = NULL,
  stackType = NULL,
  defaultLocale = NULL,
  locales = NULL,
  animations = NULL,
 background = NULL,
  foreColor = NULL,
  dropShadow = NULL,
  events = NULL,
 offsetX = NULL,
 offsetY = NULL,
  selection = NULL,
  sparkline = NULL,
  toolbar = NULL,
 zoom = NULL,
 width = NULL,
 height = NULL,
  ...
\mathcal{L}
```
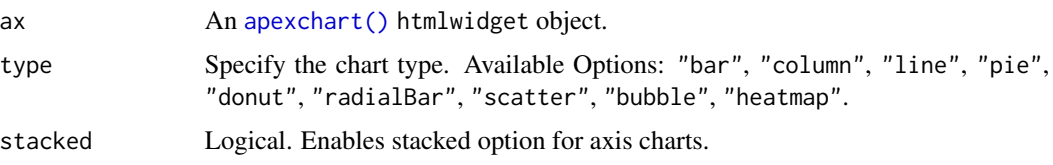

#### ax\_chart 31

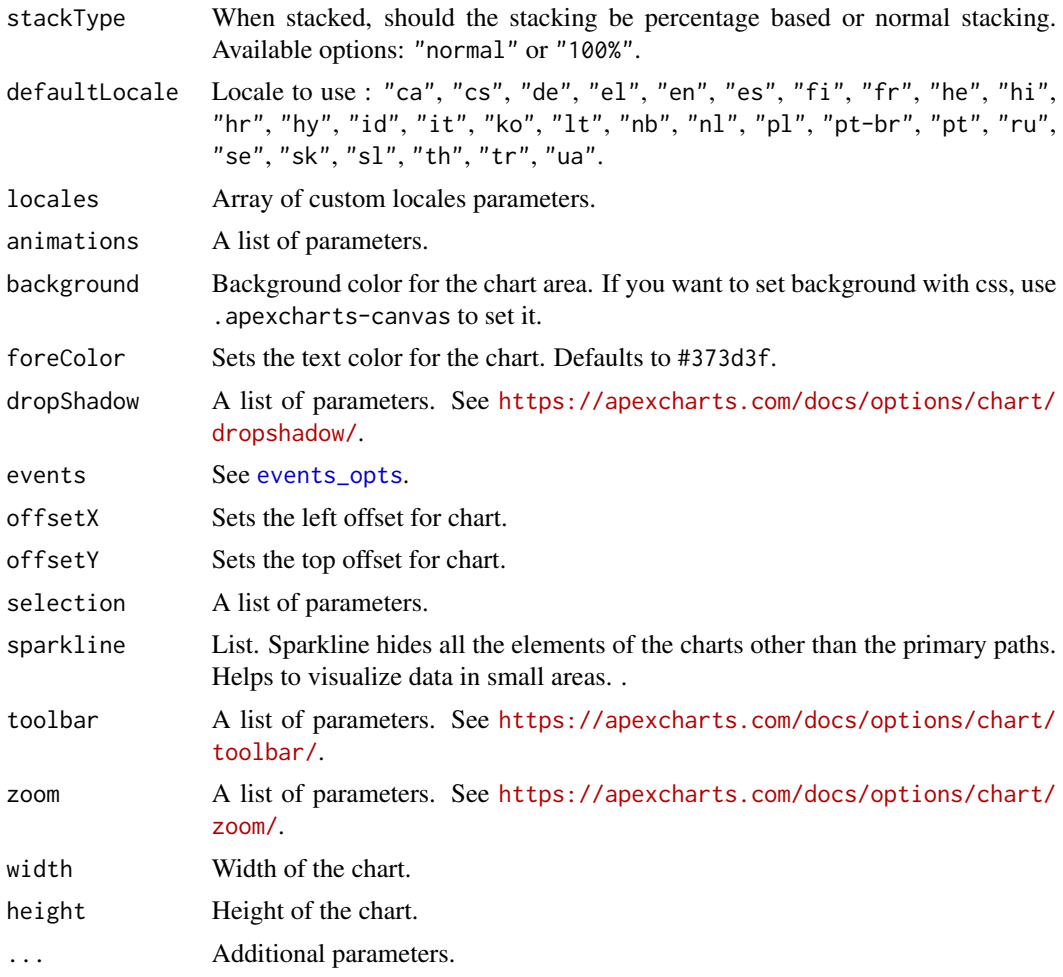

# Value

An [apexchart\(\)](#page-18-1) htmlwidget object.

```
library(apexcharter)
data("diamonds", package = "ggplot2")
## Stack bar type
# default is dodge
apex(
  data = diamonds,mapping = \text{aes}(x = \text{cut}, \text{ fill} = \text{color})\mathcal{L}# stack
apex(
 data = diamonds,
```
32 ax\_chart

```
mapping = aes(x = cut, fill = color)) %>%
  ax_chart(stacked = TRUE)
# stack filled
apex(
 data = diamonds,
 mapping = aes(x = cut, fill = color)) %>%
  ax_chart(stacked = TRUE, stackType = "100%")
```

```
# Toolbar --------------------------------------
```

```
# Hide the toolbar
apex(
  data = diamonds,
  mapping = aes(x = cut, fill = color)) %>%
  ax_{\text{chart}(toolbar = list(show = FALSE))}# Hide download buttons
data("economics", package = "ggplot2")
apex(
  data = economics,
  mapping = \text{aes}(x = \text{date}, y = \text{pce}),type = "line"
) %>%
  ax_chart(
    toolbar = list(tools= list(download = FALSE))
  )
```

```
# Zoom -----------------------------------------
```

```
# Disable
apex(
  data = economics,
  mapping = \text{aes}(x = \text{date}, y = \text{pce}),type = "line"
) %>%
  ax_chart(
    zoom = list(enabled = FALSE)
  \mathcal{L}
```

```
# Auto-scale Y axis
apex(
 data = economics,
 mapping = aes(x = date, y = pce),
```

```
type = "line"
) %>%
 ax_chart(
   zoom = list(autoScaleYaxis = TRUE)
  )
# Localization ---------------------------------
# Use included localization config
dat <- data.frame(
 x = Sys.Date() + 1:20,y = sample.int(20, 20)
\lambda# French
apex(dat, aes(x, y), "line") %>%
  ax_chart(defaultLocale = "fr")
# Italian
apex(dat, aes(x, y), "line") %>%
  ax_chart(defaultLocale = "it")
# Custom config
apex(dat, aes(x, y), "line") %>%
  ax_chart(locales = list(
   list(
     name = "en", # override 'en' locale
     options = list(
       toolbar = list(
          exportToSVG = "GET SVG",
         exportToPNG = "GET PNG"
       )
     )
   \lambda))
```
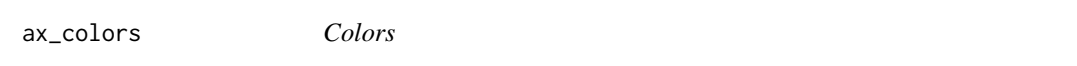

# Description

Colors

# Usage

ax\_colors(ax, ...)

#### <span id="page-33-0"></span>Arguments

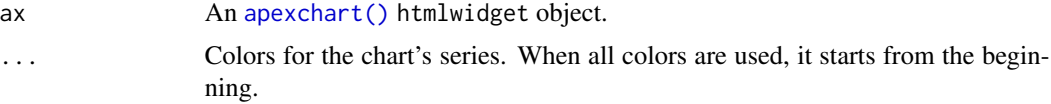

#### Value

An [apexchart\(\)](#page-18-1) htmlwidget object.

# Note

See <https://apexcharts.com/docs/options/colors/>

# Examples

```
data("diamonds", package = "ggplot2")
# Change default color(s)
apex(
  data = diamonds,
 mapping = acs(x = cut)) %>%
  ax_colors("#F7D358")
library(scales)
apex(
  data = diamonds,
 mapping = aes(x = cut, fill = color)) %>%
  ax_colors(brewer_pal(palette = "Set2")(7))
```
ax\_colors\_manual *Set specific color's series*

# Description

Set specific color's series

# Usage

ax\_colors\_manual(ax, values)

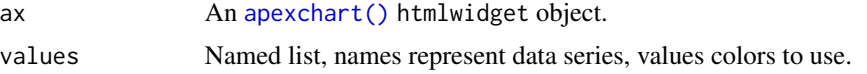

ax\_colors\_manual 35

# Value

An [apexchart\(\)](#page-18-1) htmlwidget object.

```
## scatter
apex(
  data = mtcars,
  type = "scatter",
  mapping = aes(x = wt, y = mpg, fill = cyl)) %>%
  ax_colors_manual(list(
   "4" = "steelblue",
   "6" = "firebrick",
   "8" = "forestgreen"
  ))
# If missing level, colors are recycled
apex(
  data = mtcars,
  type = "scatter",
  mapping = aes(x = wt, y = mpg, fill = cyl)) %>%
  ax_colors_manual(list(
   "4" = "steelblue","8" = "forestgreen"
  ))
# Ignore levels not present in data
apex(
  data = mtcars,
  type = "scatter",
  mapping = \text{aes}(x = wt, y = mp, fill = cyl)) %>%
  ax_colors_manual(list(
   "4" = "steelblue",
    "6" = "firebrick",
    "8" = "forestgreen",
    "99" = "yellow"))
```

```
## Bar
```

```
tab <- table(sample(letters[1:5], 100, TRUE), sample(LETTERS[1:5], 100, TRUE))
dat <- as.data.frame(tab)
apex(
 data = dat,type = "column",
```

```
mapping = \text{acs}(x = \text{Var1}, y = \text{Freq}, \text{group} = \text{Var2})) %>%
  ax_colors_manual(list(
   A = "steelblue",
    C = "firebrick",D = "forestgreen",B = "peachpuff",E = "chartreuse"
  ))
```
ax\_dataLabels *Labels on data*

# Description

Labels on data

# Usage

```
ax_dataLabels(
  ax,
  enabled = NULL,
  textAnchor = NULL,
 offsetX = NULL,
 offsetY = NULL,
 style = NULL,
 dropShadow = NULL,
 formatter = NULL,
  ...
\mathcal{L}
```
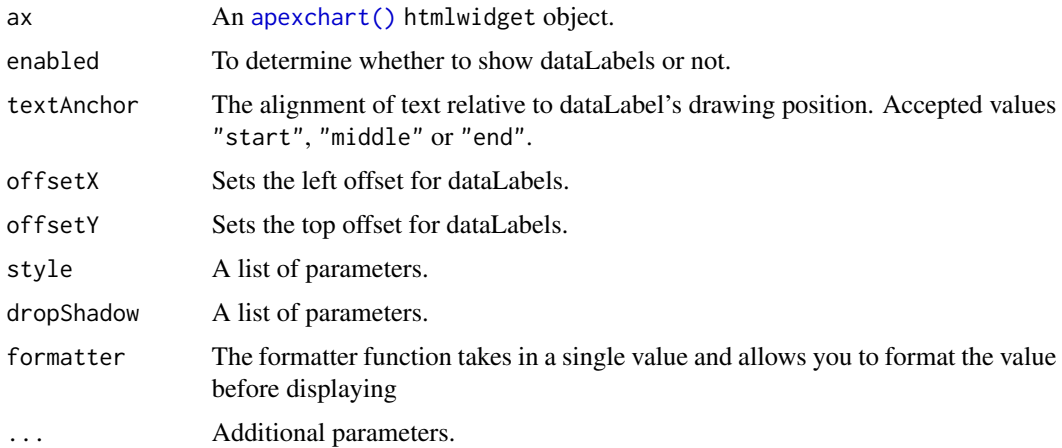

<span id="page-35-0"></span>
$ax\_fill$  37

# Value

An [apexchart\(\)](#page-18-0) htmlwidget object.

## Note

See <https://apexcharts.com/docs/options/datalabels/>

## Examples

```
data("diamonds", package = "ggplot2")
# Add data labels
apex(
  data = diamonds,
  mapping = \text{aes}(x = \text{cut})) %>%
  ax_dataLabels(enabled = TRUE)
```
ax\_fill *Fill property*

## Description

Fill property

## Usage

```
ax_fill(
  ax,
 type = NULL,
 colors = NULL,
 opacity = NULL,
  gradient = NULL,
  image = NULL,
 pattern = NULL,
  ...
)
```
## Arguments

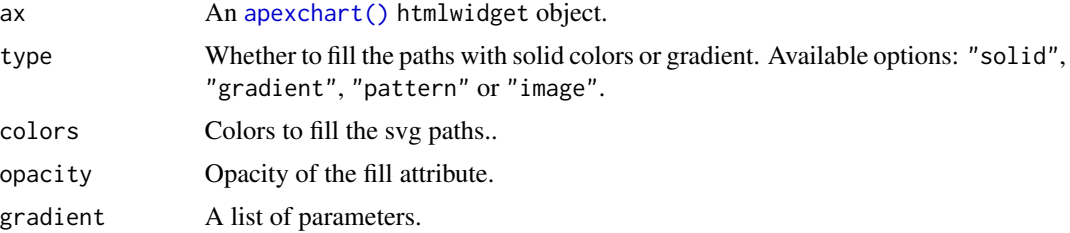

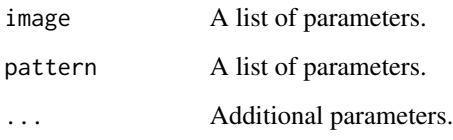

## Value

An [apexchart\(\)](#page-18-0) htmlwidget object.

## Note

See <https://apexcharts.com/docs/options/fill/>

```
data("diamonds", package = "ggplot2")
# Use a pattern to fill bars
apex(
 data = diamonds,
 mapping = aes(x = color, fill = cut)) %>%
  ax_fill(
   type = "pattern",
   opacity = 1,
   pattern = list(
     style = c("circles", "slantedLines", "verticalLines", "horizontalLines", "squares")
   )
  \mathcal{L}data("economics", package = "ggplot2")
# Customise gradient
apex(
 data = economics,
  mapping = aes(x = date, y = pasavert),
  type = "area"
) %>%
  ax_fill(gradient = list(
   enabled = TRUE,
   shadeIntensity = 1,
   inverseColors = FALSE,
   opacityFrom = 0,
   opacityTo = 1,
   stops = c(0, 2000)))
```
# Description

Add grids on chart

## Usage

```
ax_grid(
  ax,
  show = NULL,
 borderColor = NULL,
 strokeDashArray = NULL,
 position = NULL,
 xaxis = NULL,
 yaxis = NULL,
 row = NULL,column = NULL,
 padding = NULL,
  ...
)
```
# Arguments

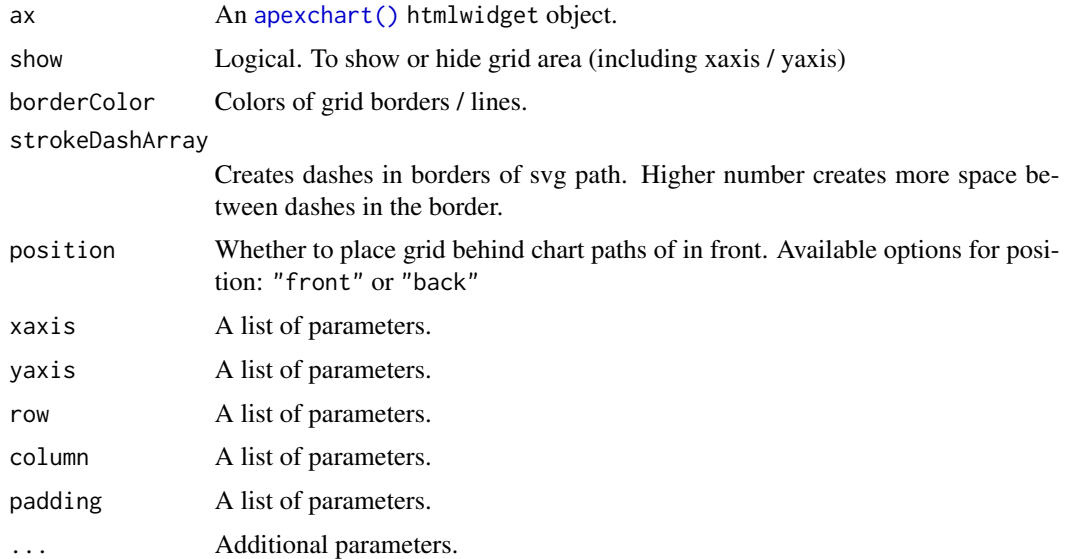

### Value

An [apexchart\(\)](#page-18-0) htmlwidget object.

### Note

See <https://apexcharts.com/docs/options/grid/>

## Examples

```
data("mpg", package = "ggplot2")
# Hide Y-axis and gridelines
apex(
  data = mpg,mapping = aes(x = manufacturer)) %>%
  ax_grid(show = FALSE)
# just grid lines
apex(
  data = mpg,
  mapping = aes(x = manufacturer)) %>%
  ax\_grid(yaxis = list(lines = list(show = FALSE)))# both x & y
data("economics", package = "ggplot2")
apex(
  data = economics,
  mapping = aes(x = date, y = pasvert),
  type = "line"
) %>%
  ax_grid(
   yaxis = list(lines = list(show = TRUE)),
   xaxis = list(lines = list(show = TRUE))\lambda
```
ax\_labels *Alternative axis labels*

### Description

Alternative axis labels

### Usage

ax\_labels(ax, ...)

ax\_labels2(ax, labels)

#### $ax\_{\text{labs}}$  41

### Arguments

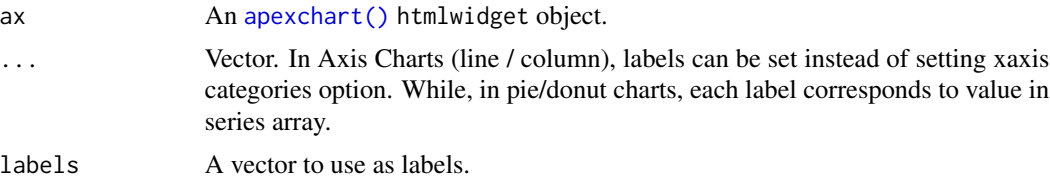

## Value

An [apexchart\(\)](#page-18-0) htmlwidget object.

### Note

See <https://apexcharts.com/docs/options/labels/>

### Examples

```
apexchart() %>%
  ax_{\text{chart}(type = "pie") %>%
  ax_series(23, 45, 56) %>%
  ax\_{labels("A", "B", "C")}# same as
apexchart() %>%
  ax_{\text{}c}hart(type = "pie") %>%
  ax_series2(c(23, 45, 56)) %>%
  ax_labels2(c("A", "B", "C"))
```
ax\_labs *Modify axis, legend, and chart labels*

## Description

Modify axis, legend, and chart labels

### Usage

```
ax\_{\text{labs}}(ax, \text{title} = \text{NULL}, \text{subtitle} = \text{NULL}, x = \text{NULL}, y = \text{NULL}
```
### Arguments

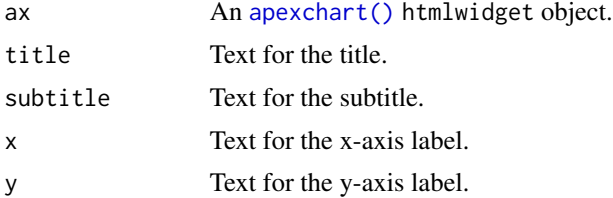

## Value

An [apexchart\(\)](#page-18-0) htmlwidget object.

### Examples

```
meteo_paris <- data.frame(
  month = month.name,
  \text{tmax} = c(7, 8, 12, 15, 19, 23, 25, 25, 21, 16, 11, 8),tmin = c(3, 3, 5, 7, 11, 14, 16, 16, 13, 10, 6, 3)
)
apex(meteo-paris, type = "column", aes(x = month, y = train)) %ax_labs(
   title = "Average minimal temperature in Paris",
   subtitle = "Data from NOAA",
   x = "Month".y = "Temperature (\u00b0C)"
  \lambda
```
ax\_legend *Legend properties*

### Description

Legend properties

### Usage

```
ax_legend(
  ax,
  show = NULL,
  position = NULL,
  showForSingleSeries = NULL,
  showForNullSeries = NULL,
  showForZeroSeries = NULL,
  horizontalAlign = NULL,
  fontSize = NULL,
  textAnchor = NULL,
  offsetY = NULL,
  offsetX = NULL,formatter = NULL,
  labels = NULL,
  markers = NULL,
  itemMargin = NULL,
  containerMargin = NULL,
  onItemClick = NULL,
  onItemHover = NULL,
  floating = NULL,
```
# ax\_legend 43

...  $\mathcal{L}$ 

# Arguments

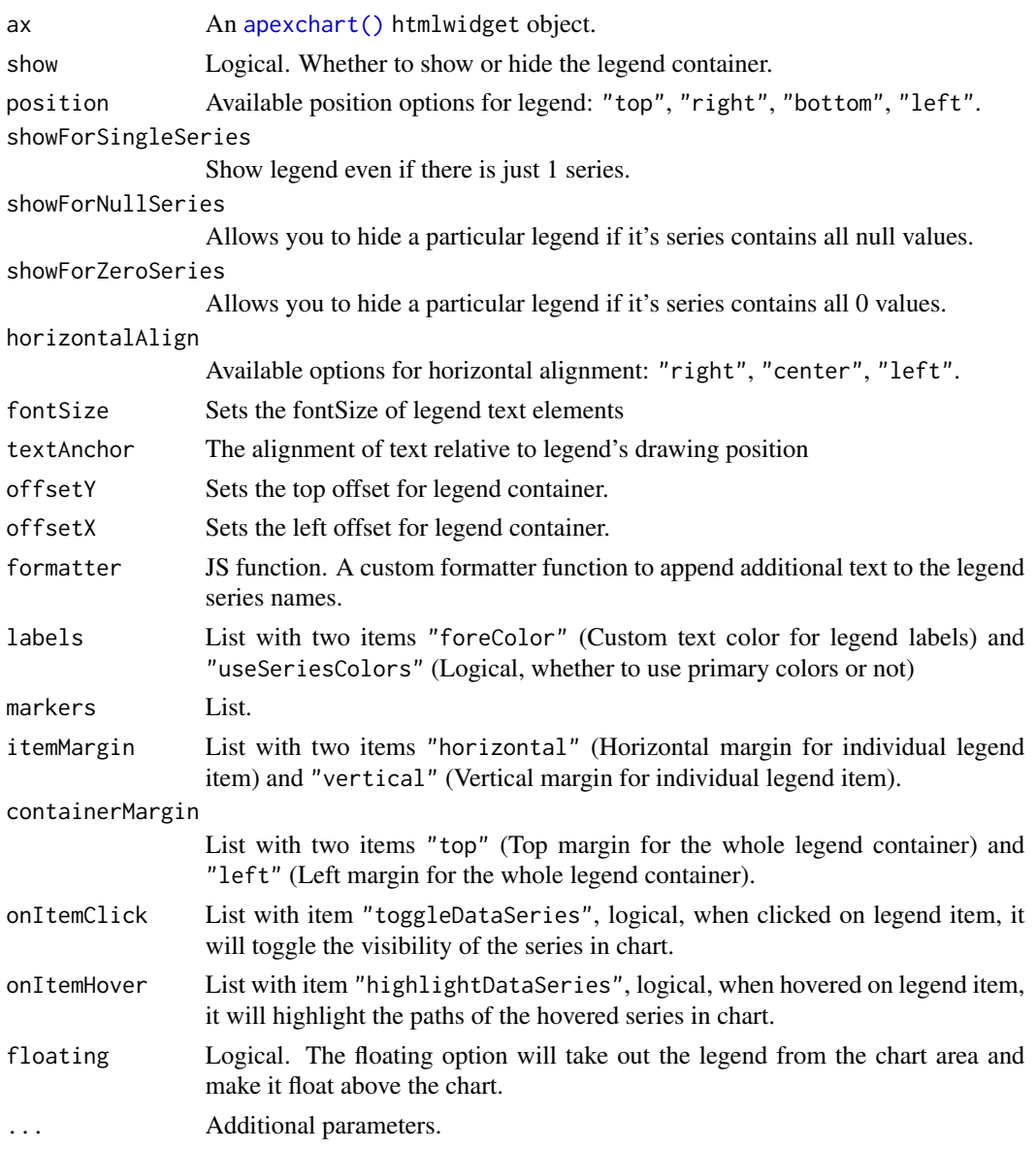

# Value

An [apexchart\(\)](#page-18-0) htmlwidget object.

# Note

See <https://apexcharts.com/docs/options/legend/>

## Examples

```
data("mpg", package = "ggplot2")
# Legend position
apex(
  data = mpg,mapping = aes(x = manufacturer, fill = year)) %>%
  ax_legend(position = "right")
# hide legend
apex(
  data = mpg,mapping = aes(x = manufacturer, fill = year)) %>%
  ax_legend(show = FALSE)
```
## ax\_markers *Markers properties*

## Description

Markers properties

### Usage

```
ax_markers(
  ax,
  size = NULL,
 colors = NULL,
  strokeColor = NULL,
  strokeWidth = NULL,
  strokeOpacity = NULL,
  fillOpacity = NULL,
  shape = NULL,
  radius = NULL,
 offsetX = NULL,offsetY = NULL,
 hover = NULL,
  ...
\mathcal{L}
```
## Arguments

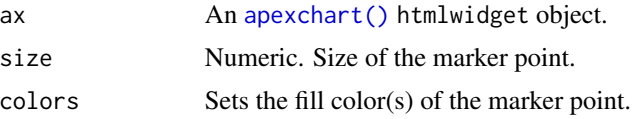

## ax\_nodata 45

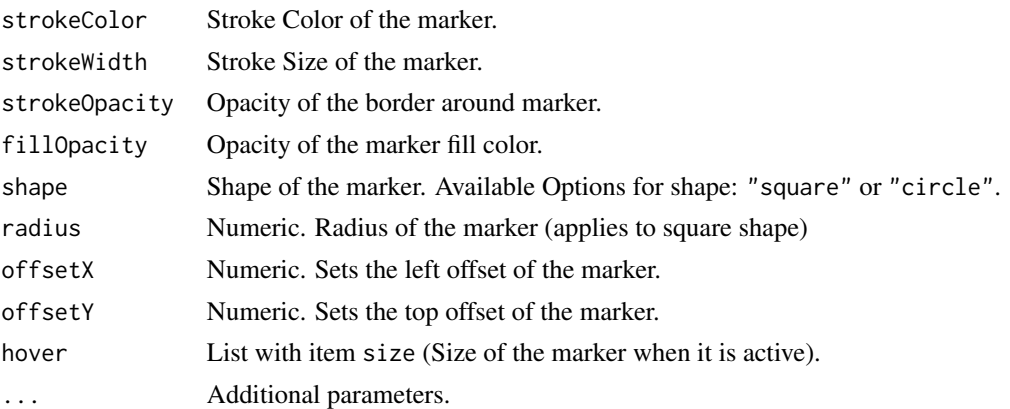

### Value

An [apexchart\(\)](#page-18-0) htmlwidget object.

### Note

See <https://apexcharts.com/docs/options/markers/>

## Examples

```
data("economics", package = "ggplot2")
# show points
apex(
 data = tail(economics, 20),
  type = "line",
  mapping = aes(x = date, y = uempmed)) %>%
  ax_markers(size = 6)
```
ax\_nodata *Configuration for charts with no data*

## Description

Configuration for charts with no data

### Usage

```
ax_nodata(
 ax,
  text = "No data",align = "center",
  verticalAlign = "middle",
 color = NULL,
```

```
fontSize = NULL,
 fontFamily = NULL,
 offsetX = NULL,offsetY = NULL
)
```
## Arguments

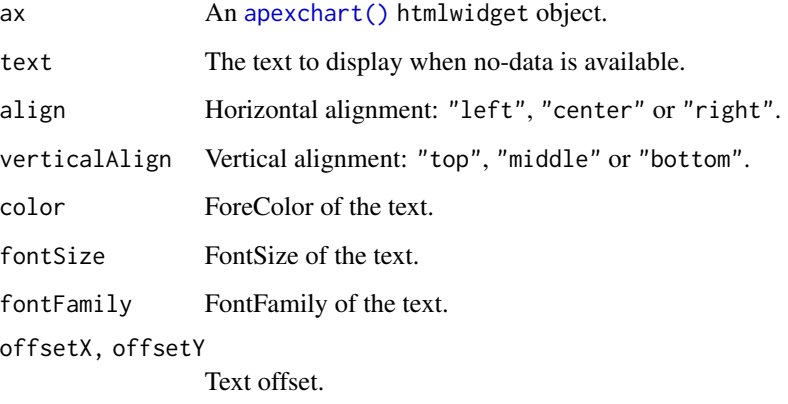

## Value

An [apexchart\(\)](#page-18-0) htmlwidget object.

### Examples

```
empty <- data.frame(
  var1 = \text{character}(0),
  var2 = numeric(0)\mathcal{L}apex(empty, aes(var1, var2), "column") %>%
  ax_nodata(
    text = "Sorry no data to visualize",
    fontSize = "30px"
  \mathcal{L}
```
<span id="page-45-0"></span>ax\_plotOptions *Specific options for chart*

# Description

Specific options for chart

## ax\_plotOptions 47

# Usage

```
ax_plotOptions(
  ax,
  bar = NULL,heatmap = NULL,
  radialBar = NULL,
  pie = NULL,
  bubble = NULL,
  ...
\mathcal{L}
```
### Arguments

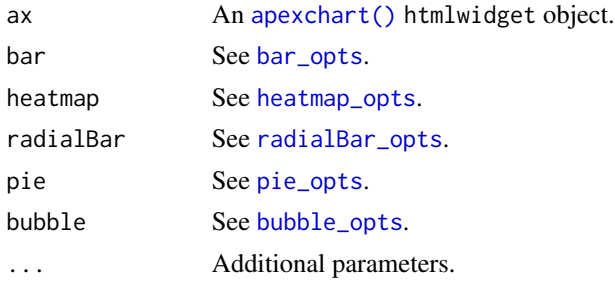

# Value

An [apexchart\(\)](#page-18-0) htmlwidget object.

```
data("diamonds", package = "ggplot2")
# Stack bar type
apex(
  data = diamonds,
  mapping = \text{aes}(x = \text{cut})) %>%
  ax_plotOptions(
   bar = bar_opts(endingShape = "rounded", columnWidth = "10%")
  )
# Pie
apex(
  data = diamonds,
  mapping = \text{aes}(x = \text{cut}),type = "pie") %>%
  ax_plotOptions(
    pie = pie_opts(customScale = 0.5)
  )
```

```
# Radial
apexchart() %>%
  ax_chart(type = "radialBar") %>%
  ax_plotOptions(
   radialBar = radialBar_opts(
     hollow = list(size = "70%")
   )
  ) %>%
  ax_series(70) %>%
  ax_labels("Indicator")
```
ax\_proxy\_options *Proxy for updating options*

### Description

Allows you to update the configuration object.

### Usage

ax\_proxy\_options(proxy, options)

## Arguments

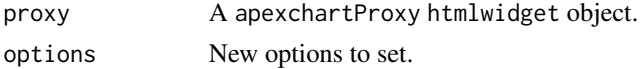

```
if (interactive()) {
 library(shiny)
 ui <- fluidPage(
    fluidRow(
      column(
        width = 8, offset = 2,
        tags$h2("Update options"),
        apexchartOutput(outputId = "chart"),
        checkboxInput(
          inputId = "show_label_xaxis",
          label = "Show x-axis labels"
        ),
        textInput(
          inputId = "yaxis_title",
          label = "Y-axis title"
       )
      )
    )
 \overline{)}
```

```
server <- function(input, output, session) {
    output$chart <- renderApexchart({
      apexchart() %>%
        ax_{\text{1}} \text{chart}(\text{type} = \text{"bar"} \text{ %}ax_series(list(
         name = "Example",
         data = c(23, 43, 76, 31)
        )) %>%
        ax_xaxis(
           categories = c("Label A", "Label B",
                           "Label C", "Label D")
        )
    })
    observe({
      apexchartProxy("chart") %>%
        ax_proxy_options(list(
          xaxis = list(
            labels = list(show = input$show_label_xaxis)
          ),
          yaxis = list(
            title = list(text = input$yaxis_title)
          )
        ))
    })
  }
  shinyApp(ui, server)
}
```
ax\_proxy\_series *Proxy for updating series.*

### Description

Allows you to update the series array overriding the existing one.

#### Usage

ax\_proxy\_series(proxy, newSeries, animate = TRUE)

## Arguments

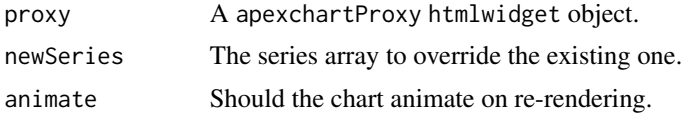

```
if (interactive()) {
 library(shiny)
 ui <- fluidPage(
    fluidRow(
      column(
        width = 8, offset = 2,
        tags$h2("Real time chart"),
        apexchartOutput(outputId = "chart"))
   )
 \lambdaserver <- function(input, output, session) {
   rv <- reactiveValues()
   rv$df <- data.frame(
      date = Sys.Date() + 1:20,values = sample(10:90, 20, TRUE)
   \lambdaobserve({
      invalidateLater(1000, session)
      df <- isolate(rv$df)
      # Append new line of data
      df <- rbind(
        df, data.frame(
          date = df$date[length(df$date)] + 1,
          values = sample(10:90, 1, TRUE)
        )
      \lambdarv$df <- df
    })
    output$chart <- renderApexchart({
      # Generate chart once
      apex(isolate(rv$df), aes(date, values), "spline") %>%
        ax_xaxis(
          range = 10 \times 24 \times 60 \times 60 \times 1000# Fixed range for x-axis : 10 days
          # days*hours*minutes*seconds*milliseconds
        \lambda})
    observe({
      # Update chart to add new data
      apexchartProxy("chart") %>%
        ax_proxy_series(
          parse_df(rv$df),
          T
```
## ax\_responsive 51

```
)
    })
 }
 shinyApp(ui, server)
}
```
ax\_responsive *Responsive options*

### Description

Responsive options

### Usage

ax\_responsive(ax, ...)

## Arguments

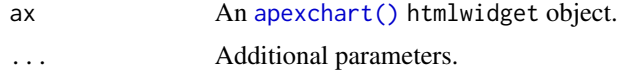

### Value

An [apexchart\(\)](#page-18-0) htmlwidget object.

### Note

See <https://apexcharts.com/docs/options/responsive/>

```
data("mpg", package = "ggplot2")
# Open in browser and resize window
apex(
  data = mpg,mapping = aes(x = manufacturer, fill = year),
  type = "bar"
) %>%
  ax_legend(position = "right") %>%
  ax_responsive(
   list(
     breakpoint = 1000,
     options = list(
       plotOptions = list(
```

```
bar = list(horizontal = FALSE
         )
      ),
      legend = list(
         position = "bottom"
      \lambda)
 )
\overline{)}
```
ax\_states *Charts' states*

# Description

Charts' states

## Usage

 $ax\_states(ax, normal = NULL, hover = NULL, active = NULL, ...)$ 

## Arguments

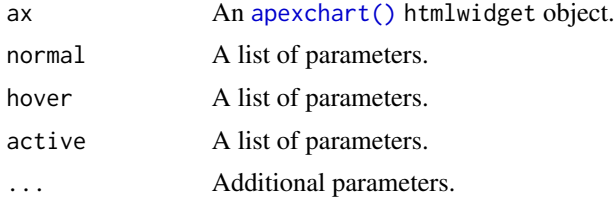

### Value

An [apexchart\(\)](#page-18-0) htmlwidget object.

### Note

See <https://apexcharts.com/docs/options/states/>

```
data("mpg", package = "ggplot2")
# Inverse effect on hover
apex(
 data = mpg,mapping = aes(x = manufacturer),
 type = "bar") %>%
```
#### ax\_stroke 53

```
ax_states(
  hover = list(
    filter = list(
      type = "darken"
    )
 \rightarrow\mathcal{L}
```
ax\_stroke *Stroke properties*

# Description

Stroke properties

# Usage

```
ax_stroke(
 ax,
 show = NULL,
 curve = NULL,
 lineCap = NULL,
 width = NULL,colors = NULL,
 dashArray = NULL,
  ...
\mathcal{L}
```
# Arguments

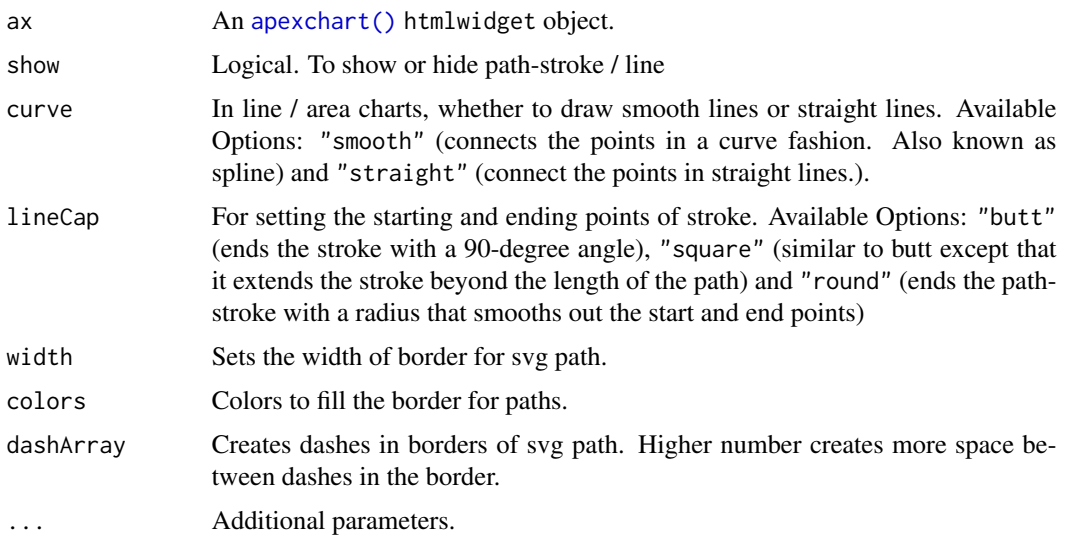

## Value

An [apexchart\(\)](#page-18-0) htmlwidget object.

### Note

See <https://apexcharts.com/docs/options/stroke/>

### Examples

```
data("economics", package = "ggplot2")
apex(
  data = economics,
  mapping = \text{aes}(x = \text{date}, y = \text{uempmed}),
  type = "line"
) %>%
  ax_stroke(
    width = 1,
    dashArray = 4
  )
data("economics_long", package = "ggplot2")
apex(
  data = economics_long,
  mapping = aes(x = date, y = value01, group = variable),
  type = "line"
) %>%
  ax_stroke(
   width = c(1, 2, 3, 4, 5),
    dashArray = c(1, 2, 3, 4, 5))
```
ax\_subtitle *Chart's subtitle*

### Description

Chart's subtitle

### Usage

```
ax_subtitle(
 ax,
  text = NULL,align = NULL,
 margin = NULL,
 offsetX = NULL,
 offsetY = NULL,
  floating = NULL,
  style = NULL,
```
## ax\_subtitle 55

...  $\mathcal{L}$ 

## Arguments

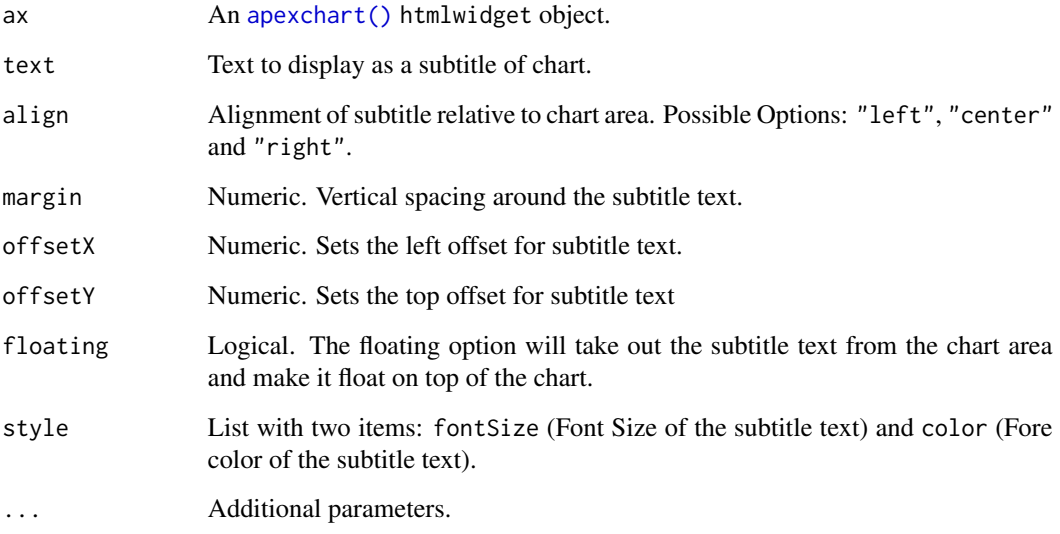

## Value

An [apexchart\(\)](#page-18-0) htmlwidget object.

### Note

See <https://apexcharts.com/docs/options/subtitle/>

```
data("economics", package = "ggplot2")
apex(
 data = economics,
 mapping = aes(x = date, y = uempmed),
 type = "line"
) %>%
  ax_title(
   text = "Median duration of unemployment"
 ) %>%
 ax_subtitle(
    text = "in weeks"
  \mathcal{L}
```
## Description

Theme for charts

## Usage

```
ax_{\text{t}} theme(ax, mode = c("light", "dark"), palette = NULL, monochrome = NULL, ...)
```
## Arguments

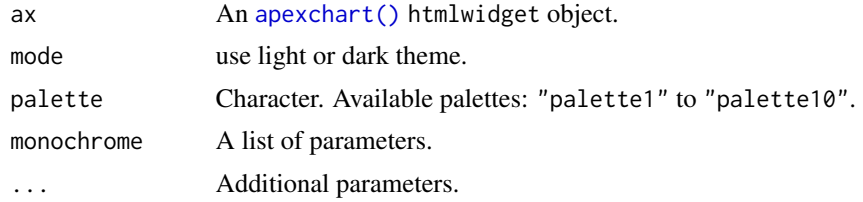

#### Value

An [apexchart\(\)](#page-18-0) htmlwidget object.

#### Note

See <https://apexcharts.com/docs/options/theme/>

```
data("mpg", package = "ggplot2")
data("diamonds", package = "ggplot2")
# Dark mode
apex(
  data = mpg,
  mapping = aes(x = manufacturer)) %>%
  ax_{\text{other}}(mode = "dark")# Use predefined palette (1 to 10)
apex(
  data = diamonds,
  mapping = aes(x = color, fill = cut)) %>%
  ax_theme(palette = "palette2")
# monochrome palette
apex(
```
#### ax\_title 57

```
data = diamonds,
  mapping = \text{aes}(x = \text{color}, \text{fill} = \text{cut})) %>%
  ax_theme(monochrome = list(enabled = TRUE, color = "#0B6121"))
```
ax\_title *Chart's title*

# Description

Chart's title

## Usage

```
ax_title(
  ax,
  text = NULL,align = NULL,
 margin = NULL,
 offsetX = NULL,
 offsetY = NULL,
 floating = NULL,
  style = NULL,
  ...
)
```
## Arguments

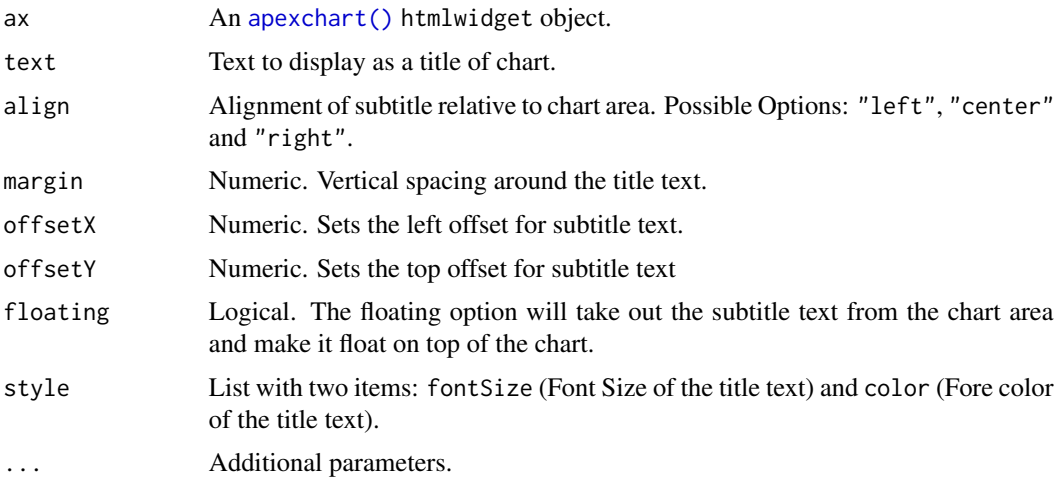

### Value

An [apexchart\(\)](#page-18-0) htmlwidget object.

# Note

See <https://apexcharts.com/docs/options/title/>

# Examples

```
data("economics", package = "ggplot2")
apex(
  data = economics,
 mapping = aes(x = date, y = uempmed),
  type = "line"
) %>%
  ax_title(
    text = "Median duration of unemployment, in weeks"
  \lambda
```
ax\_tooltip *Tooltip options*

### Description

Tooltip options

### Usage

```
ax_tooltip(
  ax,
  enabled = NULL,
  shared = NULL,
  followCursor = NULL,
  intersect = NULL,
  inverseOrder = NULL,
  custom = NULL,
  fillSeriesColor = NULL,
  onDatasetHover = NULL,
  theme = NULL,
 x = NULL,y = NULL,z = NULL,
 marker = NULL,
  items = NULL,
 fixed = NULL,
  ...
\mathcal{L}
```
# ax\_tooltip 59

## Arguments

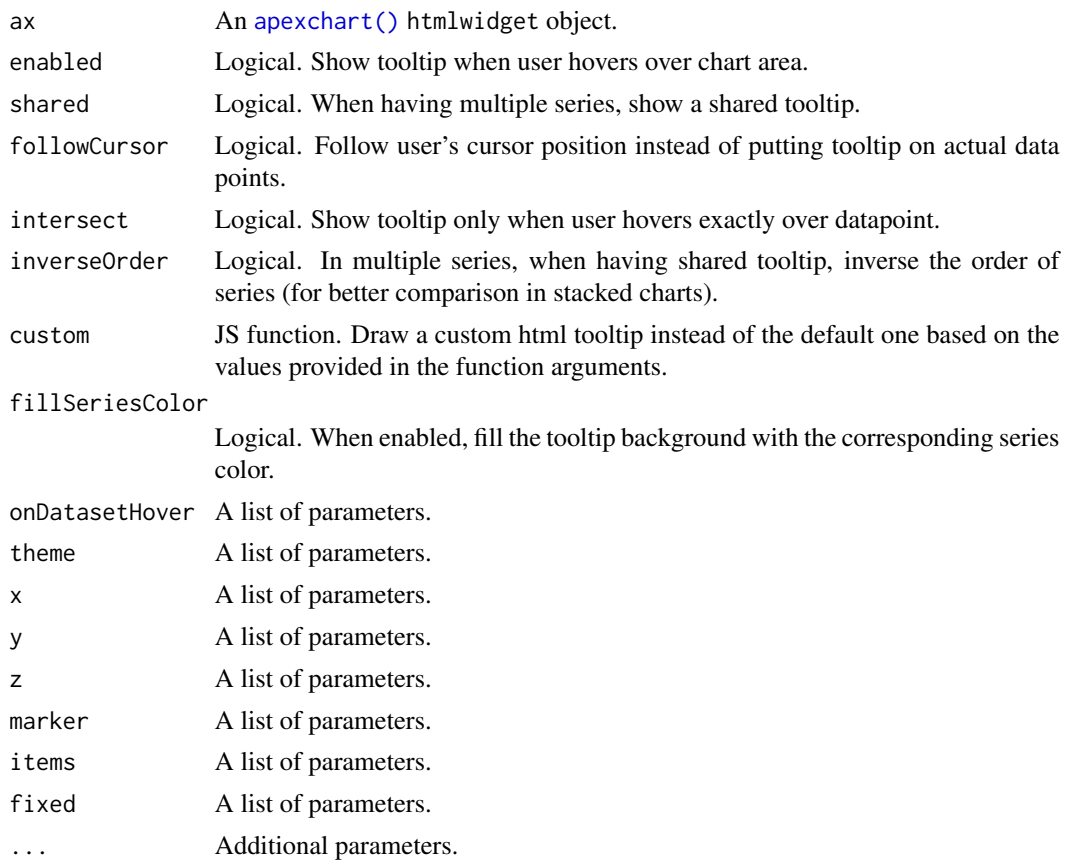

### Value

An [apexchart\(\)](#page-18-0) htmlwidget object.

### Note

See <https://apexcharts.com/docs/options/tooltip/>

```
data("mpg", package = "ggplot2")
```

```
# Hide tooltip
apex(
 data = mpg,mapping = aes(x = manufacturer, fill = year)
) %>%
 ax_tooltip(enabled = FALSE)
# Share between series
apex(
```

```
data = mpg,
  mapping = aes(x = manufacturer, fill = year)) %>%
  ax_tooltip(shared = TRUE)
# Fixed tooltip
data("economics", package = "ggplot2")
apex(
 data = economics,
 mapping = aes(x = date, y = pasvert),
  type = "line"
) %>%
  ax_tooltip(
    fixed = list(enabled = TRUE, position = "topLeft")
  \mathcal{L}
```
ax\_xaxis *X-axis options*

### Description

X-axis options

#### Usage

```
ax_xaxis(
  ax,
  type = NULL,
  categories = NULL,
 labels = NULL,
  axisBorder = NULL,
  axisTicks = NULL,
  tickAmount = NULL,
 min = NULL,max = NULL,range = NULL,
  floating = NULL,
 position = NULL,
  title = NULL,
  crosshairs = NULL,
  tooltip = NULL,
  ...
\mathcal{L}
```
## Arguments

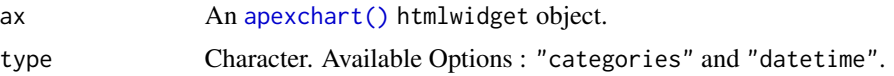

#### $ax\_{xx}$  ax  $\frac{ax}{b}$  ax  $\frac{bx}{c}$  ax  $\frac{bx}{c}$  ax  $\frac{b}{c}$  ax  $\frac{b}{c}$  ax  $\frac{c}{c}$  axis  $\frac{c}{c}$  axis  $\frac{c}{c}$

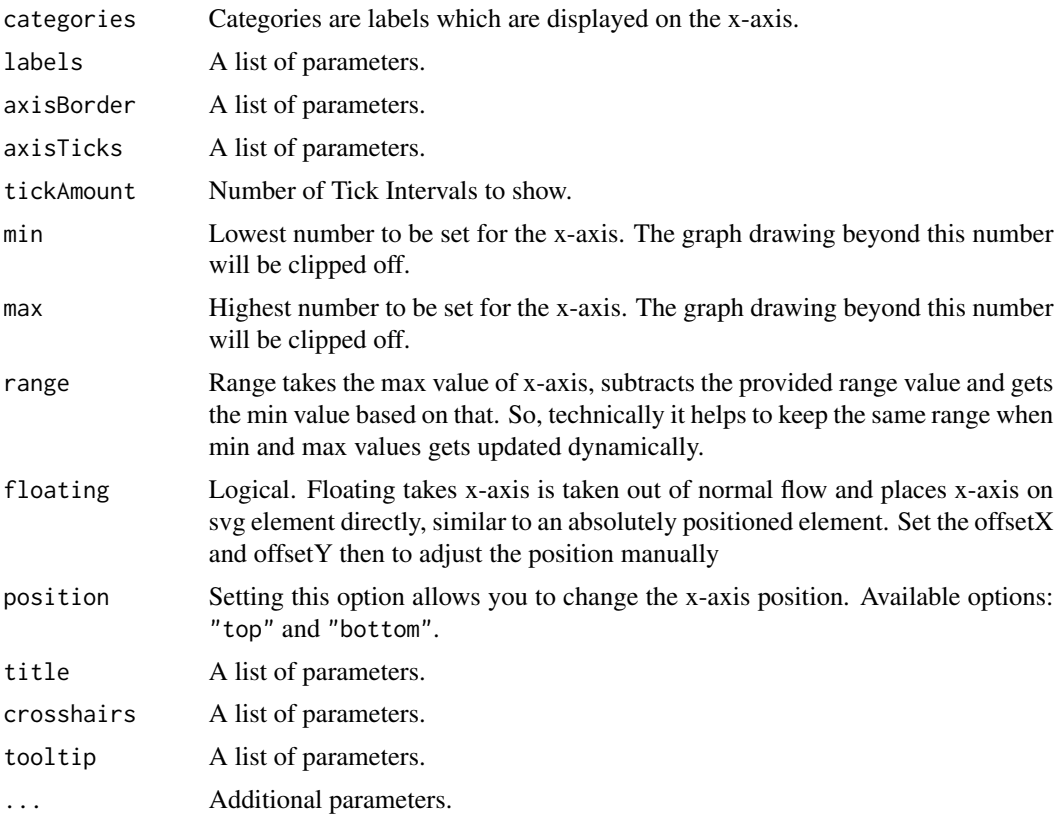

### Value

An [apexchart\(\)](#page-18-0) htmlwidget object.

### Note

See <https://apexcharts.com/docs/options/xaxis/>

```
data("mpg", package = "ggplot2")
# X axis title
apex(
 data = mpg,
 mapping = aes(x = manufacturer)) %>%
  ax\_{axis(title)} = list(text = "Car's manufacturer"))# force labels to rotate and increase height
apex(
 data = mpg,mapping = aes(x = manufacturer)
) %>%
```

```
ax_xaxis(labels = list(rotateAlways = TRUE, maxHeight = 180))
# force to not rotate
apex(
  data = mpg,
  mapping = aes(x = manufacturer)) %>%
  ax\_xaxis(labels = list(rootate = 0, trim = FALSE))data("economics", package = "ggplot2")
# Custom crosshair
apex(
  data = tail(economics, 50),
  mapping = aes(x = date, y = psavert),
  type = "line"
) %>%
  ax_xaxis(
   crosshairs = list(
      opacity = 1,
      width = 2,
     fill = list(color = "red"),
      stroke = list(width = 0)
   )
  )
# Date format (zoom to see changes)
apex(
  data = tail(economics, 150),
  mapping = aes(x = date, y = pasvert),
  type = "line"
) %>%
  ax_xaxis(
   labels = list(
      datetimeFormatter = list(
        year = "yyyy-MM",
        month = "yyyy-MM-dd",day = "yyyy-MM-dd HH:mm"
      )
   )
  \mathcal{L}
```
<span id="page-61-0"></span>ax\_yaxis *Y-axis options*

### Description

Y-axis options

ax\_yaxis 63

# Usage

```
ax_yaxis(
  ax,
 opposite = NULL,
 tickAmount = NULL,
 max = NULL,min = NULL,floating = NULL,
 labels = NULL,
 axisBorder = NULL,
 axisTicks = NULL,
 title = NULL,
 tooltip = NULL,
 crosshairs = NULL,
  ...
\mathcal{L}
```
## Arguments

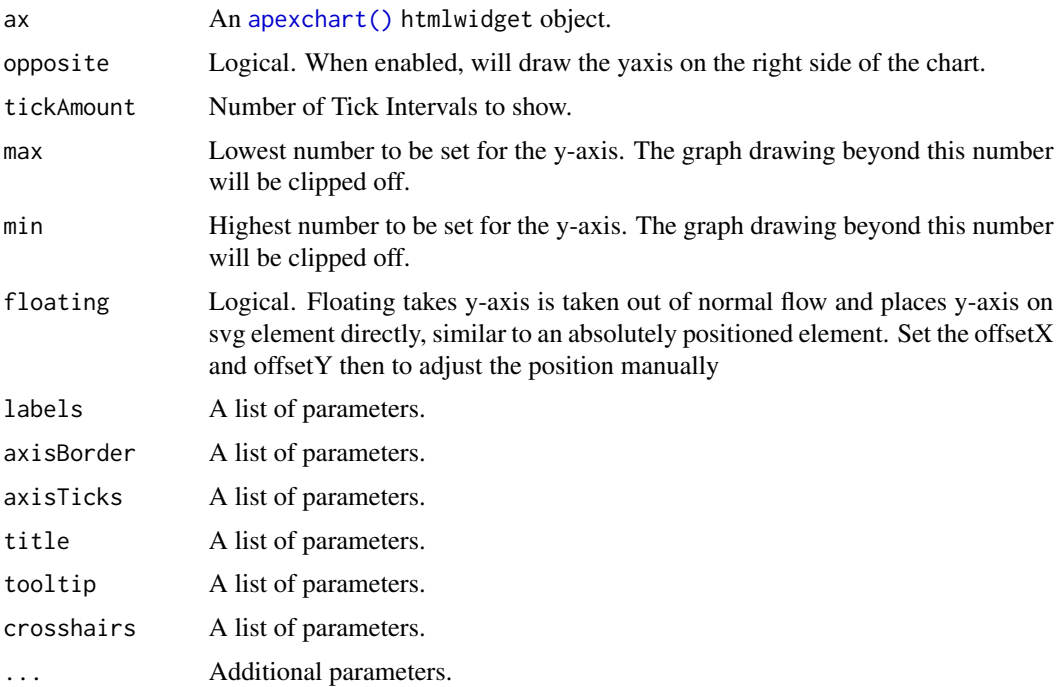

# Value

An [apexchart\(\)](#page-18-0) htmlwidget object.

### Note

See <https://apexcharts.com/docs/options/yaxis/>

## Examples

```
data("economics_long", package = "ggplot2")
apex(
  data = economics_long,
 mapping = aes(x = date, y = value01, group = variable),
  type = "line"
) %>%
  ax_yaxis(
    decimalsInFloat = 2, title = list(text = "Rescaled to [0,1]")
  )
# Format tick labels
temperature <- data.frame(
 month = head(month.name),
  tp = c(4, -2, 2, 7, 11, 14)
\mathcal{L}apex(temperature, aes(month, tp), "line") %>%
 ax_yaxis(
    labels = list(
      formatter = htmlwidgets::JS("function(value) {return value + '\u00b0C';}")
    )
  \mathcal{L}
```
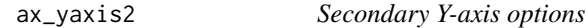

## Description

Secondary Y-axis options

### Usage

 $ax_y axis2(ax, ...)$ 

### Arguments

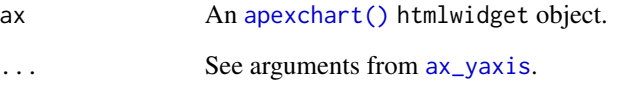

# Value

An [apexchart\(\)](#page-18-0) htmlwidget object.

#### bar\_opts 65

### Examples

```
library(apexcharter)
data("economics_long", package = "ggplot2")
eco <- economics_long %>%
 subset(variable %in% c("pce", "pop")) %>%
 transform(value = round(value))
# add second y-axis
apex(eco, aes(x = date, y = value, color = variable), type = "line") \gg\ax_y-axis(title = list(text = "Pce")) %>%
 ax_yaxis2(opposite = TRUE, title = list(text = "Pop"))
# Customize axis a bit more
apex(eco, aes(x = date, y = value, color = variable), type = "line") %\gg%
 ax_yaxis(
   title = list(text = "Pce"),axisBorder = list(
     show = TRUE,
     color = "#008FFB"
   ),
   labels = list(
      style = list(
       colors = "#008FFB"
      )
   ),
    tooltip = list(
      enabled = TRUE
   )
 ) %>%
 ax_yaxis2(
   opposite = TRUE,
   min = 160000,forceNiceScale = TRUE,
   title = list(text = "Pop"),
   axisBorder = list(
     show = TRUE,color = "#00E396"
   ),
   labels = list(
      style = list(
       colors = "#00E396"
     )
   ),
    tooltip = list(
      enabled = TRUE)
 \mathcal{L}
```
<span id="page-64-0"></span>

bar\_opts *Bar options*

# Description

Use these options in [ax\\_plotOptions](#page-45-0).

## Usage

```
bar_opts(
 horizontal = NULL,
 endingShape = NULL,
  columnWidth = NULL,
 barHeight = NULL,
 distributed = NULL,
  colors = NULL,
 dataLabels = NULL,
  ...
\mathcal{L}
```
## Arguments

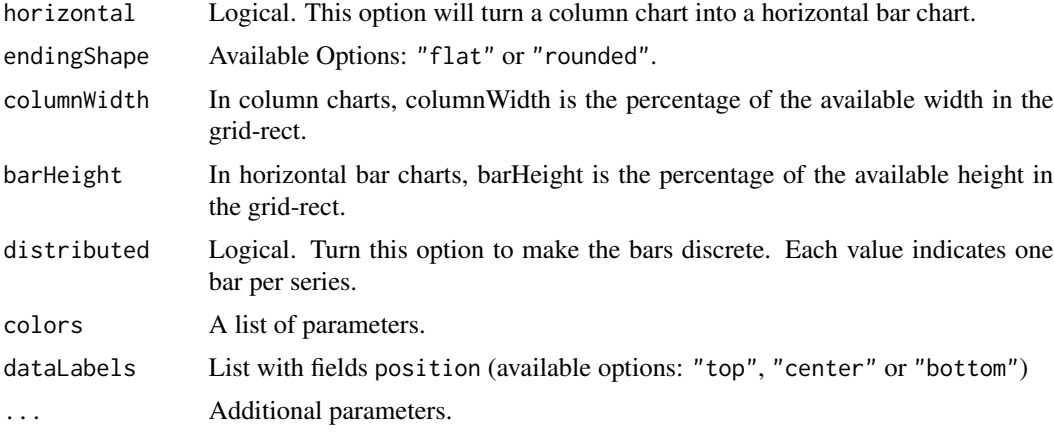

# Value

A list of options that can be used in [ax\\_plotOptions](#page-45-0).

### Note

See <https://apexcharts.com/docs/options/plotoptions/bar/>.

```
data("mpg", package = "ggplot2")
apex(mpg, aes(manufacturer)) %>%
 ax_plotOptions(
   bar = bar\_opts(endingShape = "rounded",
```
## bubble\_opts 67

```
columnWidth = 100,
     distributed = TRUE
  )
\overline{)}
```
<span id="page-66-0"></span>bubble\_opts *Bubble options*

## Description

Use these options in [ax\\_plotOptions](#page-45-0).

## Usage

bubble\_opts(minBubbleRadius, maxBubbleRadius, ...)

## Arguments

minBubbleRadius

Minimum radius size of a bubble. If a bubble value is too small to be displayed, this size will be used.

maxBubbleRadius

Maximum radius size of a bubble. If a bubble value is too large to cover the chart, this size will be used.

... Additional parameters.

### Value

A list of options that can be used in [ax\\_plotOptions](#page-45-0).

## Note

See <https://apexcharts.com/docs/options/plotoptions/bubble/>.

```
apex(
  data = mtcars,
  type = "scatter",
  mapping = \text{aes}(x = wt, y = mp, z = qsec)) %>%
  ax_plotOptions(
    bubble = bubble_opts(
      minBubbleRadius = 1,
      maxBubbleRadius = 20
    )
  \lambda
```
### Description

Candlestick demo data

### Usage

candles

## Format

A data frame with 60 observations and the following 5 variables:

datetime Timestamp. open Open value. high Highest value. low Lowest value. close Close value.

#### Source

Apexcharts (<https://apexcharts.com/javascript-chart-demos/candlestick-charts/basic/>)

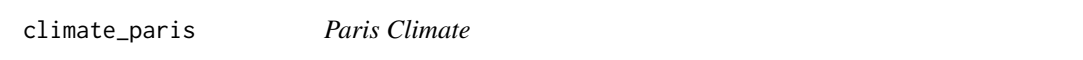

# Description

Average temperature and precipitation in Paris for the period 1971-2000.

## Usage

climate\_paris

### Format

A data frame with 12 observations and the following 3 variables:

month Month temperature Temperature (in degree celsius). precipitation Precipitation (in mm).

## Source

Wikipedia ([https://fr.wikipedia.org/wiki/Climat\\_de\\_Paris](https://fr.wikipedia.org/wiki/Climat_de_Paris))

## Description

Configuration for auto update

# Usage

```
config_update(
  series_animate = TRUE,
 update_options = FALSE,
 options_animate = TRUE,
 options_redrawPaths = TRUE,
  update_synced_charts = FALSE
)
```
# Arguments

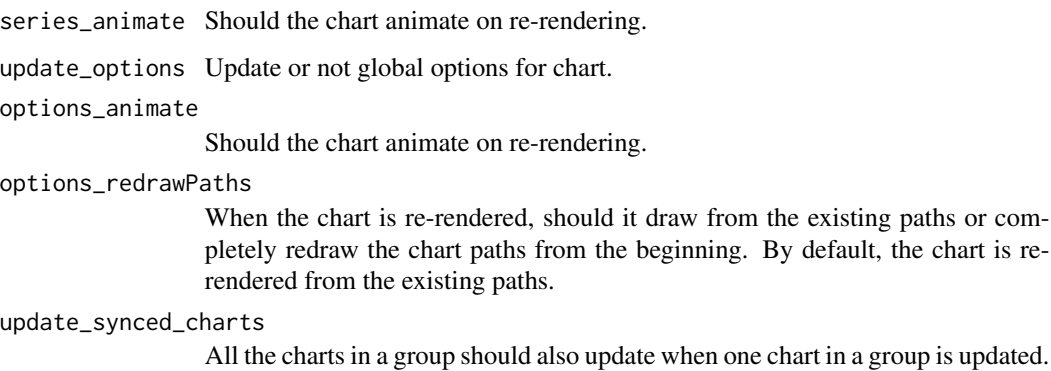

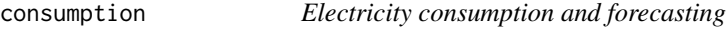

# Description

Electricity consumption per day in France for january and february of year 2020.

# Usage

consumption

# Format

A data frame with 120 observations and the following 3 variables:

date date.

type Type of data : realized or forecast.

value Value in giga-watt per hour.

## Source

Rte (Electricity Transmission Network in France) (<https://data.rte-france.com/>)

events\_opts *Events options*

## Description

Events options

## Usage

```
events_opts(
  click = NULL,
 beforeMount = NULL,
 mounted = NULL,
 updated = NULL,
  legendClick = NULL,
  selection = NULL,
  dataPointSelection = NULL,
  dataPointMouseEnter = NULL,
  dataPointMouseLeave = NULL,
  beforeZoom = NULL,
  zoomed = NULL,
  scrolled = NULL,
  ...
)
```
## Arguments

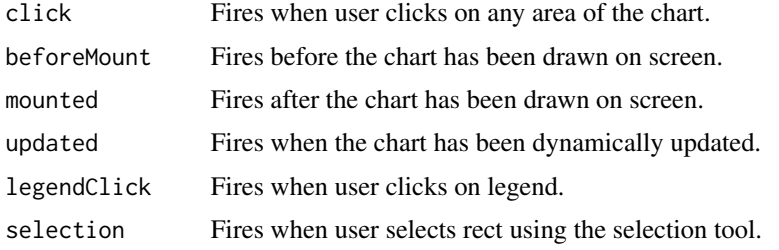

## events\_opts 71

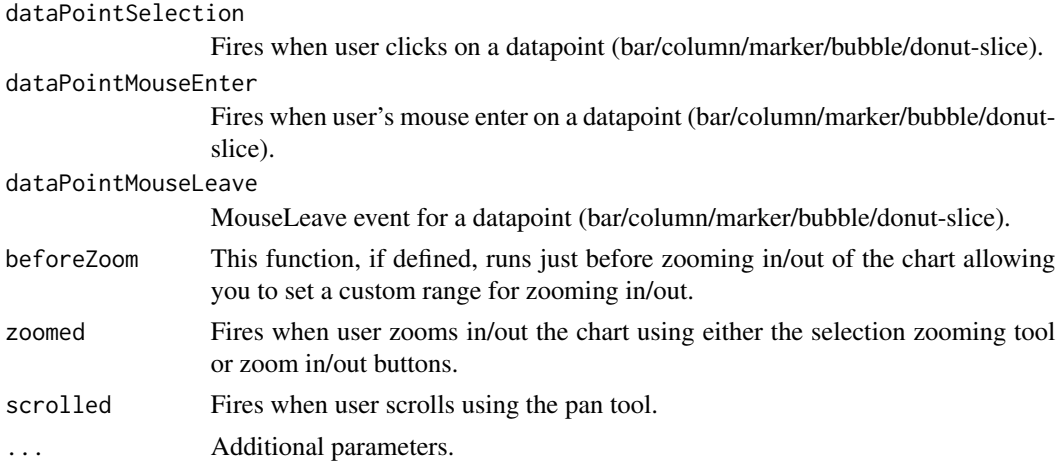

### Value

A list of options that can be used in [ax\\_chart](#page-29-0).

### Note

All arguments should be JavaScript function defined with htmlwidgets::JS.

See <https://apexcharts.com/docs/options/chart/events/>.

```
if (interactive()) {
 library(shiny)
 ui <- fluidPage(
   fluidRow(
      column(
       width = 8, offset = 2,
       tags$h2("Apexchart in Shiny"),
       apexchartOutput("chart"),
       verbatimTextOutput(outputId = "res_click")
      )
   )
 \overline{)}server <- function(input, output, session) {
   output$chart <- renderApexchart({
      apexchart() %>%
       ax_chart(
          type = "bar",
          events = events_opts(
            dataPointSelection = JS(
              "function(event, chartContext, config) {
               Shiny.setInputValue('click', config.selectedDataPoints)
```

```
}"
            )
          )
        ) %>%
        ax_series(
         list(
            name = "Example",
            data = sample(1:100, 5)
          )
        ) %>%
        ax_xaxis(
          categories = LETTERS[1:5]
        \mathcal{L}})
   output$res_click <- renderPrint({
      input$click
   })
 }
 shinyApp(ui, server)
}
```
format\_date *Format date in JS*

# Description

Format date in JS

# Usage

format\_date(x)

## Arguments

x Date to use in JavaScript

# Value

a JavaScript string
<span id="page-72-0"></span>

Format numbers (with D3)

#### Usage

```
format_num(format, prefix = "", suffix = "", locale = "en-US")
```
# Arguments

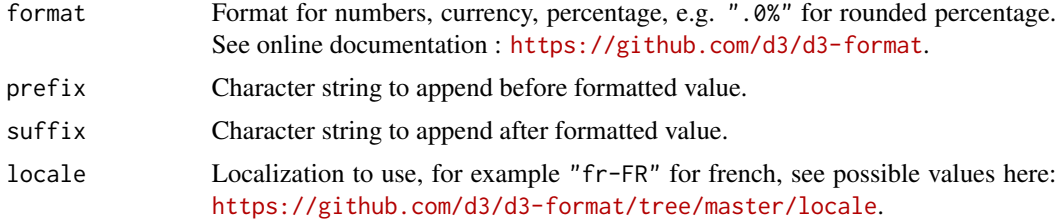

#### Value

a JS function

```
# Use SI prefix
dat <- data.frame(
  labels = c("apex", "charts"),values = c(1e4, 2e4))
apex(dat, aes(labels, values), "column") %>%
  ax_yaxis(labels = list(
   formatter = format_num("~s")
  ))
apex(dat, aes(labels, values * 100), "column") %>%
  ax_yaxis(labels = list(
   formatter = format_num("~s")
  ))
# Percentage
dat <- data.frame(
 labels = c("apex", "charts"),
  values = c(0.45, 0.55)\mathcal{L}
```

```
apex(dat, aes(labels, values), "column") %>%
  ax_yaxis(labels = list(
    formatter = format_num(".0%")
  ))
# Currency
dat <- data.frame(
  labels = c("apex", "charts"),values = c(570, 1170)
\mathcal{L}apex(dat, aes(labels, values), "column") %>%
  ax_yaxis(labels = list(
    formatter = format_num("$,.2f")
  ))
# Change locale
apex(dat, aes(labels, values), "column") %>%
  ax_yaxis(labels = list(
    formatter = format_number("$, .2f", locale = "fr-FR")))
# Customize tooltip value
# Use SI prefix
dat <- data.frame(
 labels = c("apex", "charts"),
  values = c(1e4, 2e4)\mathcal{L}apex(dat, aes(labels, values), "column") %>%
  ax_tooltip(y = list(
    formatter = format_num(",", suffix = " GW/h")
```
))

heatmap\_opts *Heatmap options*

# Description

Use these options in [ax\\_plotOptions](#page-45-0).

#### Usage

```
heatmap_opts(
  radius = NULL,
```
<span id="page-73-0"></span>

# <span id="page-74-0"></span>heatmap\_opts 75

```
enableShades = NULL,
shadeIntensity = NULL,
colorScale = NULL,
...
```
# Arguments

 $\mathcal{L}$ 

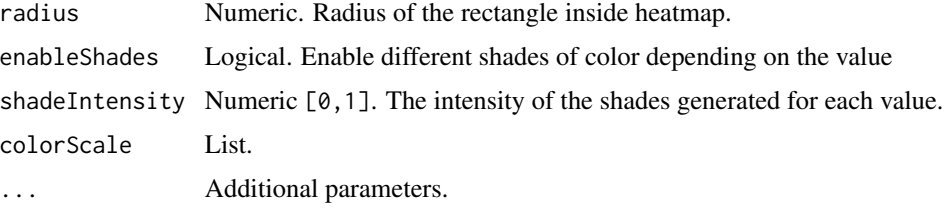

#### Value

A list of options that can be used in [ax\\_plotOptions](#page-45-0).

#### Note

See <https://apexcharts.com/docs/options/plotoptions/heatmap/>.

```
df <- expand.grid(
 month = month.name,
  person = c("Obi-Wan", "Luke", "Anakin", "Leia")
\mathcal{L}df$value <- sample(0:1, nrow(df), TRUE)
apex(
  data = df,mapping = aes(x = month, y = person, fill = value),
  type = "heatmap"
) %>%
  ax_plotOptions(
   heatmap = heatmap_opts(
     enableShades = FALSE,
     colorScale = list(
       ranges = list(
          list(from = 0, to = 0.5, color = "#FF0000"),list(from = 0.5, to = 1, color = "#088A08"))
     )
   )
  \mathcal{L}
```
<span id="page-75-0"></span>

Label for annotations

# Usage

```
label(
  text = NULL,
 borderColor = NULL,
 borderWidth = NULL,
  textAnchor = NULL,
 position = NULL,
 offsetX = NULL,
 offsetY = NULL,
 background = NULL,
  color = NULL,
  fontSize = NULL,
  fontWeight = NULL,
  fontFamily = NULL,
  cssClass = NULL,
 padding = c(2, 5, 2, 5))
```
# Arguments

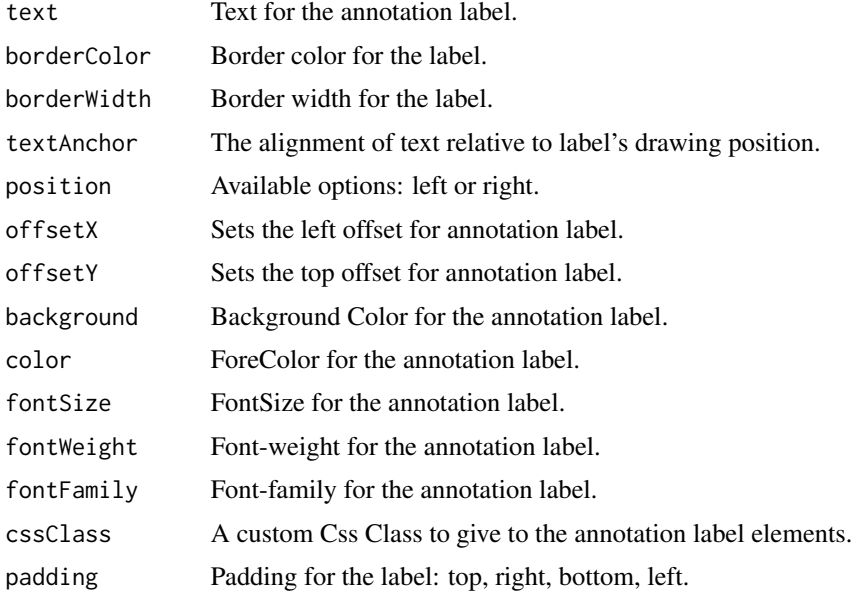

#### <span id="page-76-0"></span> $parse\_df$  and  $77$

# Value

A list that can be used in [add\\_shade](#page-4-0), [add\\_point](#page-10-0), [add\\_event](#page-8-0), [add\\_event\\_marker](#page-9-0).

# parse\_df *Convert a* data.frame *to a* list

# Description

Convert data to a format suitable for ApexCharts.js

#### Usage

parse\_df(data, add\_names = FALSE)

#### Arguments

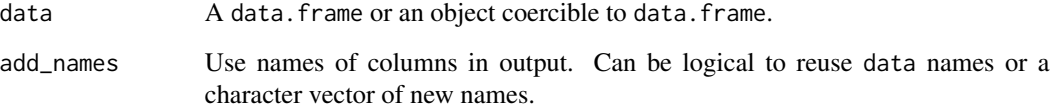

#### Value

A list that can be used to specify data in [ax\\_series](#page-25-0) for example.

```
# All iris dataset
parse_df(iris)
# Keep variables names
parse_df(iris[, 1:2], add_names = TRUE)
# Use custom names
parse_df(iris[, 1:2], add_names = c("x", "y")
```
<span id="page-77-0"></span>

Use these options in [ax\\_plotOptions](#page-45-0).

#### Usage

```
pie_opts(
  size = NULL,
  donut = NULL,
  customScale = NULL,
  offsetX = NULL,offsetY = NULL,
  dataLabels = NULL,
  ...
\mathcal{L}
```
# Arguments

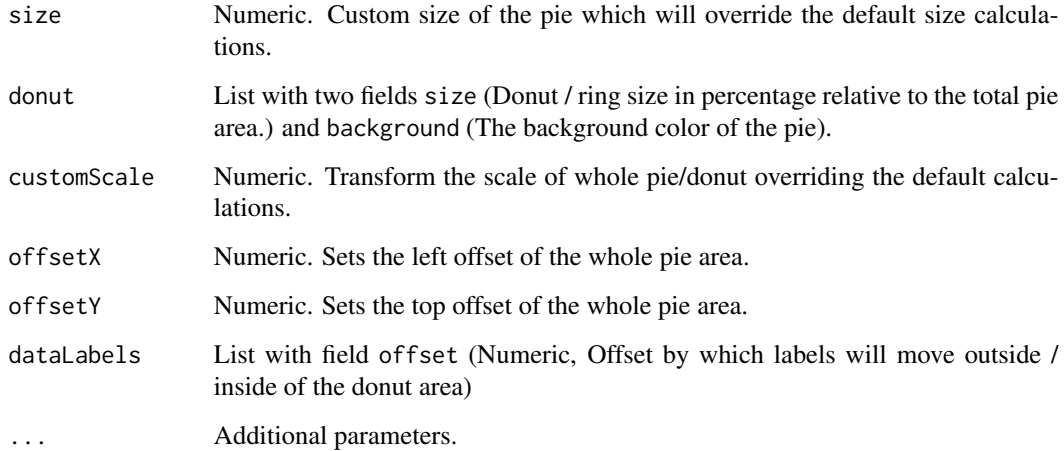

#### Value

A list of options that can be used in [ax\\_plotOptions](#page-45-0).

# Note

See <https://apexcharts.com/docs/options/plotoptions/pie/>.

# <span id="page-78-0"></span>radialBar\_opts 79

# Examples

```
data("mpg", package = "ggplot2")
apex(mpg, aes(cyl), type = "donut") %>%
 ax_plotOptions(
    pie = pie_opts(
      donut = list(size = "90%", background = "#BABABA")
    )
  \mathcal{L}
```
radialBar\_opts *Radial bar options*

# Description

Use these options in  $ax\_plotOptions$ .

#### Usage

```
radialBar_opts(
  size = NULL,
  inverseOrder = NULL,
  startAngle = NULL,
  endAngle = NULL,
 offsetX = NULL,
 offsetY = NULL,
 hollow = NULL,
  track = NULL,
 dataLabels = NULL,
  ...
\mathcal{L}
```
#### Arguments

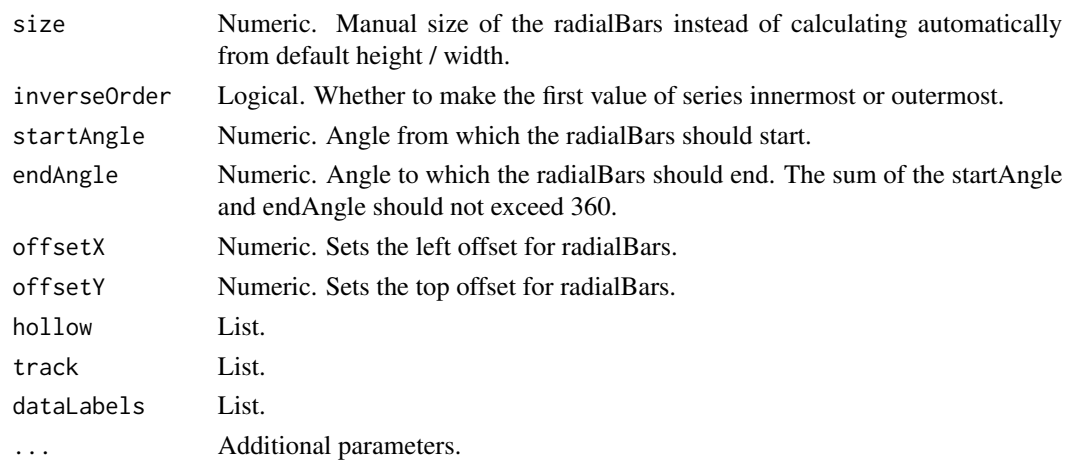

# <span id="page-79-0"></span>Value

A list of options that can be used in [ax\\_plotOptions](#page-45-0).

#### Note

See <https://apexcharts.com/docs/options/plotoptions/radialbar/>.

### Examples

```
apexchart() %>%
 ax_chart(type = "radialBar") %>%
 ax_plotOptions(
   radialBar = radialBar_opts(
     startAngle = -135,
      endAngle = 135,
      dataLabels = list(
       name = list(
         fontSize = "16px",
         # color = undefined,
         offsetY = 120),
       value = list(
         offsetY = 76,
         fontSize = "22px",
         # color = undefined,
         formatter = htmlwidgets::JS("function (val) {return val + '%';}")
       )
     )
   \lambda) %>%
 ax_stroke(dashArray = 4) %>%
 ax_series(70) %>%
 ax_labels("Indicator")
```
run\_demo\_input *Run Shiny input events examples*

#### Description

Run Shiny input events examples

# Usage

```
run_demo_input(example = c("click", "zoom", "selection"))
```
#### Arguments

example Name of the example.

#### <span id="page-80-0"></span>run\_demo\_sparkbox 81

# Examples

```
if (interactive()) {
  run_demo_input("click")
  run_demo_input("zoom")
  run_demo_input("selection")
```
}

run\_demo\_sparkbox *Run Shiny spark boxes example*

# Description

Run Shiny spark boxes example

#### Usage

run\_demo\_sparkbox()

#### Examples

if (interactive()) {

run\_demo\_sparkbox()

```
}
```
run\_demo\_sync *Run Shiny synchronization example*

#### Description

Run Shiny synchronization example

#### Usage

run\_demo\_sync()

#### Examples

```
if (interactive()) {
```
run\_demo\_sync()

}

<span id="page-81-0"></span>

According to type of chart, different values are retrieved:

- bar and column: retrieve category (x-axis).
- pie and donut: retrieve label.
- time-series: retrieve x-axis value, you have to display markers with size > 0 and set tooltip's options intersect = TRUE and shared = FALSE.
- scatter: retrieve XY coordinates.

# Usage

```
set_input_click(
  ax,
  inputId,
 multiple = FALSE,
 effect_type = c("darken", "lighten", "none"),
 effect_value = 0.35,session = shiny::getDefaultReactiveDomain()
)
```
# Arguments

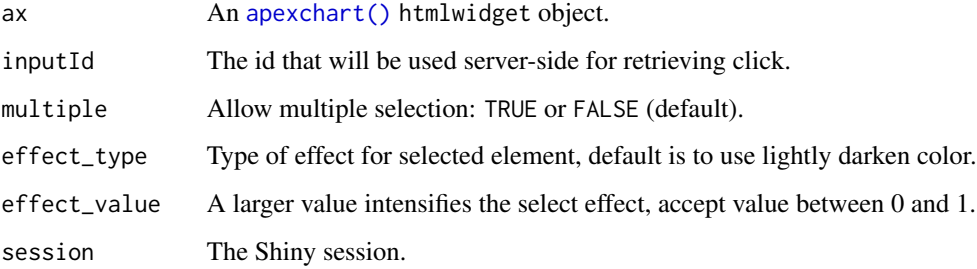

#### Value

An [apexchart\(\)](#page-18-0) htmlwidget object.

#### Note

If x-axis is of type datetime, value retrieved is of class POSIXct.

# <span id="page-82-0"></span>set\_input\_export 83

# Examples

```
library(apexcharter)
# Not in Shiny but you can still click on bars
data.frame(
  month = month.abb,
  value = sample(1:100, 12)) %>%
  apex(aes(month, value)) %>%
  set_input_click("month_click", multiple = TRUE)
# Interactive examples:
if (interactive()) {
  run_demo_input("click")
}
```
set\_input\_export *Retrieve chart's base64 dataURI.*

#### Description

Retrieve chart's base64 dataURI.

# Usage

```
set_input_export(ax, inputId, session = shiny::getDefaultReactiveDomain())
```
#### Arguments

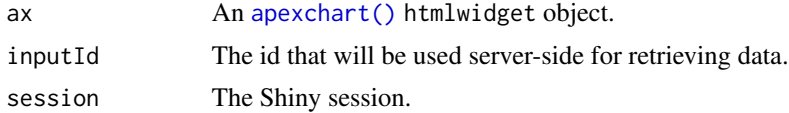

#### Value

An [apexchart\(\)](#page-18-0) htmlwidget object.

```
library(shiny)
library(apexcharter)
ui <- fluidPage(
  fluidRow(
```

```
column(
      width = 8, offset = 2,
      tags$h2("Export PNG"),
      actionButton("redraw", "Redraw chart"),
      apexchartOutput("chart"),
      verbatimTextOutput("result"),
      uiOutput(outputId = "image")
    )
 )
\mathcal{L}server <- function(input, output, session) {
  output$chart <- renderApexchart({
    input$redraw
    apexchart() %>%
      ax_chart(type = "bar") %>%
      ax_series(
        list(
          name = "Example",
          data = sample(1:100, 5)
        \lambda) %>%
      ax_xaxis(
        categories = LETTERS[1:5]
      ) %>%
      set_input_export("export")
  })
  output$result <- renderPrint({
    input$export
  })
  output$image <- renderUI({
    tags$img(src = input$export)
  })
}
if (interactive())
  shinyApp(ui, server)
```
set\_input\_selection *Retrieve selection information in Shiny*

#### Description

Retrieve selection information in Shiny

<span id="page-83-0"></span>

<span id="page-84-0"></span>set\_input\_selection 85

# Usage

```
set_input_selection(
 ax,
 inputId,
 type = c("x", "xy", "y"),
 fill_color = "#24292e",
 fill_opacity = 0.1,
 stroke_width = 1,
 stroke_dasharray = 3,
 stroke_color = "#24292e",
 stroke_opacity = 0.4,
 xmin = NULL,xmax = NULL,
 ymin = NULL,
 ymax = NULL,
 session = shiny::getDefaultReactiveDomain()
)
```
# Arguments

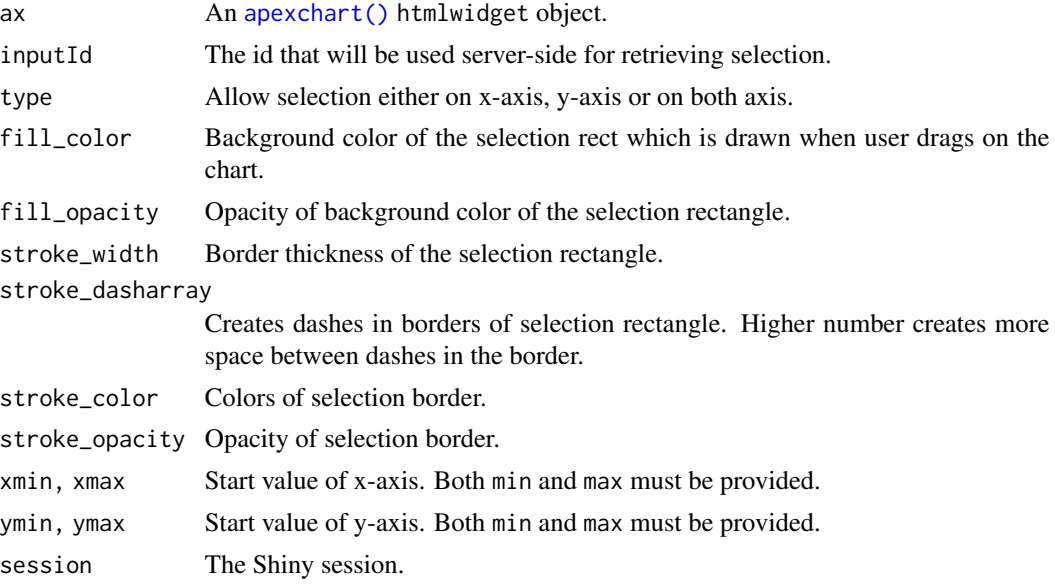

# Value

An [apexchart\(\)](#page-18-0) htmlwidget object.

```
library(apexcharter)
data("economics", package = "ggplot2")
```

```
# Not in Shiny so no events
# but you can still select an area on chart
apex(economics, aes(date, psavert), type = "line") %>%
  set_input_selection("selection")
# Default selection at start
apex(economics, aes(date, psavert), type = "line") %>%
  set_input_selection(
   inputId = "selection",
   xmin = format_date("1980-01-01"),
   xmax = format_date("1985-01-01")
  \lambda
```
set\_input\_zoom *Retrieve zoom information in Shiny*

### Description

Retrieve zoom information in Shiny

#### Usage

```
set_input_zoom(ax, inputId, session = shiny::getDefaultReactiveDomain())
```
# Arguments

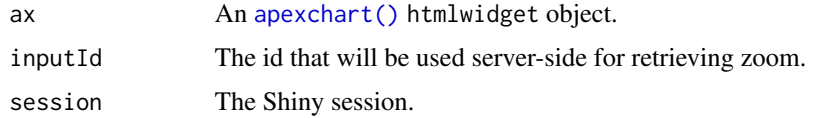

#### Value

An [apexchart\(\)](#page-18-0) htmlwidget object.

#### Note

If x-axis is of type datetime, value retrieved is of class POSIXct.

#### Examples

```
if (interactive()) {
```

```
run_demo_input("zoom")
```
}

<span id="page-86-0"></span>Fixed tooltip

# Usage

```
set_tooltip_fixed(
  ax,
  position = c("topLeft", "topRight", "bottomLeft", "bottomRight"),
  offsetX = NULL,
  offsetY = NULL
\mathcal{L}
```
# Arguments

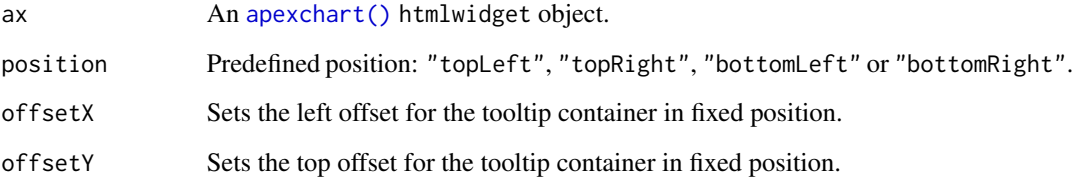

# Value

An [apexchart\(\)](#page-18-0) htmlwidget object.

```
library(apexcharter)
data("economics", package = "ggplot2")
apex(
  data = tail(economics, 350),
  mapping = \text{aes}(x = \text{date}, y = \text{uempmed}),type = "line") %>%
  set_tooltip_fixed()
```
<span id="page-87-0"></span>

Create a box with a sparkline

#### Usage

```
spark_box(
  data,
  title = NULL,
  subtitle = NULL,
  color = "#2E93fA",background = "#FFF",
  type = c("area", "line", "spline", "column"),
  synchronize = NULL,
  title_style = NULL,
  subtitle_style = NULL,
 width = NULL,
 height = NULL,
 elementId = NULL)
```
# Arguments

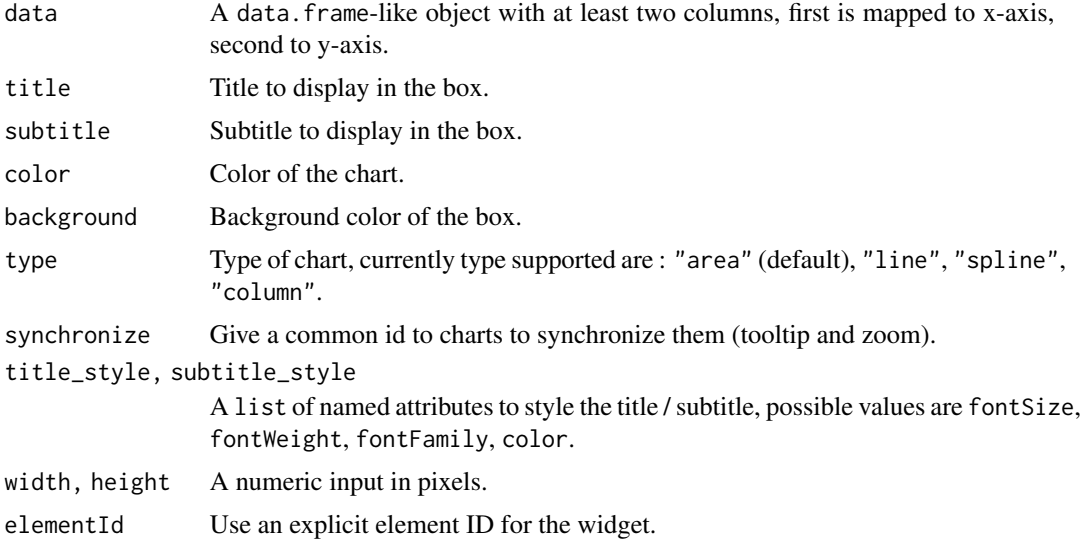

# Value

An apexcharts htmlwidget object.

#### <span id="page-88-0"></span>unhcr\_ts 89

#### Note

In Shiny use sparkBoxOutput / renderSparkBox to render boxes, see example. Boxes have CSS class "apexcharter-spark-box" if you need more styling.

#### Examples

library(apexcharter)

```
spark_data <- data.frame(
 date = Sys.Date() + 1:20,var1 = round(rnorm(20, 50, 10)),
 var2 = round(rnorm(20, 50, 10)),
 var3 = round(rnorm(20, 50, 10))
)
spark_box(
 data = spark_data,
 title = mean(spark_data$var1),
 subtitle = "Variable 1"
)
# In Shiny
if (interactive()) {
 run_sparkbox_demo()
}
```
#### unhcr\_ts *UNHCR data by continent of origin*

#### Description

The dataset contains data about UNHCR's populations of concern summarised by continent of origin.

#### Usage

unhcr\_ts

#### Format

A data frame with 913 observations and the following 4 variables:

year Year concerned.

population\_type Populations of concern : Refugees, Asylum-seekers, Internally displaced persons (IDPs), Returned refugees, Returned IDPs, Stateless persons, Others of concern.

continent\_origin Continent of residence of population.

n Number of people concerned.

# Source

UNHCR (The UN Refugee Agency) (<https://www.unhcr.org/>)

# **Index**

∗ datasets candles, [68](#page-67-0) climate\_paris, [68](#page-67-0) consumption, [69](#page-68-0) unhcr\_ts, [89](#page-88-0) %>% *(*apexcharter-exports*)*, [20](#page-19-0) add-line, [3](#page-2-0) add-shade, [5](#page-4-1) add-vh-lines, [7](#page-6-0) add\_event, [9,](#page-8-1) *[11](#page-10-1)*, *[77](#page-76-0)* add\_event\_marker, *[9](#page-8-1)*, [10,](#page-9-1) *[12](#page-11-0)*, *[77](#page-76-0)* add\_hline *(*add-vh-lines*)*, [7](#page-6-0) add\_line *(*add-line*)*, [3](#page-2-0) add\_point, [11,](#page-10-1) *[77](#page-76-0)* add\_shade, *[77](#page-76-0)* add\_shade *(*add-shade*)*, [5](#page-4-1) add\_shade\_weekend *(*add-shade*)*, [5](#page-4-1) add\_smooth\_line *(*add-line*)*, [3](#page-2-0) add\_vline *(*add-vh-lines*)*, [7](#page-6-0) aes *(*apexcharter-exports*)*, [20](#page-19-0) apex, [13](#page-12-0) apex(), *[19](#page-18-1)* apex-facets, [15](#page-14-0) apex\_grid, [25](#page-24-0) apexchart, [19](#page-18-1) apexchart(), *[4](#page-3-0)*, *[6](#page-5-0)[–12](#page-11-0)*, *[14–](#page-13-0)[16](#page-15-0)*, *[19](#page-18-1)*, *[26–](#page-25-1)[28](#page-27-0)*, *[30,](#page-29-0) [31](#page-30-0)*, *[34](#page-33-0)[–39](#page-38-0)*, *[41–](#page-40-0)[47](#page-46-0)*, *[51–](#page-50-0)[57](#page-56-0)*, *[59–](#page-58-0)[61](#page-60-0)*, *[63,](#page-62-0) [64](#page-63-0)*, *[82,](#page-81-0) [83](#page-82-0)*, *[85–](#page-84-0)[87](#page-86-0)* apexcharter-exports, [20](#page-19-0) apexcharter-package, [3](#page-2-0) apexcharter-shiny, [20](#page-19-0) apexcharter-shiny-facets, [22](#page-21-0) apexcharter-shiny-grid, [23](#page-22-0) apexchartOutput *(*apexcharter-shiny*)*, [20](#page-19-0) apexchartProxy, [24](#page-23-0) apexfacetOutput *(*apexcharter-shiny-facets*)*, [22](#page-21-0) apexfacetOutput(), *[16](#page-15-0)*, *[21](#page-20-0)*

apexgridOutput *(*apexcharter-shiny-grid*)*, [23](#page-22-0) ax-series, [26](#page-25-1) ax\_annotations, [27](#page-26-0) ax\_chart, [30,](#page-29-0) *[71](#page-70-0)* ax\_colors, [33](#page-32-0) ax\_colors\_manual, [34](#page-33-0) ax\_dataLabels, [36](#page-35-0) ax\_facet\_grid *(*apex-facets*)*, [15](#page-14-0) ax\_facet\_grid(), *[21,](#page-20-0) [22](#page-21-0)* ax\_facet\_wrap *(*apex-facets*)*, [15](#page-14-0) ax\_facet\_wrap(), *[21,](#page-20-0) [22](#page-21-0)* ax\_fill, [37](#page-36-0) ax\_grid, [39](#page-38-0) ax\_labels, [40](#page-39-0) ax\_labels2 *(*ax\_labels*)*, [40](#page-39-0) ax\_labs, [41](#page-40-0) ax\_legend, [42](#page-41-0) ax\_markers, [44](#page-43-0) ax\_nodata, [45](#page-44-0) ax\_plotOptions, [46,](#page-45-1) *[66,](#page-65-0) [67](#page-66-0)*, *[74,](#page-73-0) [75](#page-74-0)*, *[78](#page-77-0)[–80](#page-79-0)* ax\_proxy\_options, [48](#page-47-0) ax\_proxy\_series, [49](#page-48-0) ax\_responsive, [51](#page-50-0) ax\_series, *[77](#page-76-0)* ax\_series *(*ax-series*)*, [26](#page-25-1) ax\_series2 *(*ax-series*)*, [26](#page-25-1) ax\_states, [52](#page-51-0) ax\_stroke, [53](#page-52-0) ax\_subtitle, [54](#page-53-0) ax\_theme, [56](#page-55-0) ax\_title, [57](#page-56-0) ax\_tooltip, [58](#page-57-0) ax\_xaxis, [60](#page-59-0) ax\_yaxis, [62,](#page-61-0) *[64](#page-63-0)* ax\_yaxis2, [64](#page-63-0)

bar\_opts, *[47](#page-46-0)*, [65](#page-64-0) bubble\_opts, *[47](#page-46-0)*, [67](#page-66-0) 92 **INDEX** 

candles, [68](#page-67-0) climate\_paris , [68](#page-67-0) config\_update , [69](#page-68-0) config\_update() , *[14](#page-13-0)* , *[19](#page-18-1)* consumption , [69](#page-68-0) events\_opts , *[31](#page-30-0)* , [70](#page-69-0) format\_date , [72](#page-71-0) format\_num , [73](#page-72-0) heatmap\_opts , *[47](#page-46-0)* , [74](#page-73-0) JS *(*apexcharter-exports *)* , [20](#page-19-0) label , *[6](#page-5-0)* , *[8](#page-7-0) [–10](#page-9-1)* , *[12](#page-11-0)* , [76](#page-75-0) label\_value *(*apexcharter-exports *)* , [20](#page-19-0) lm , *[4](#page-3-0)* loess , *[4](#page-3-0)* parse\_df , [77](#page-76-0) pie\_opts , *[47](#page-46-0)* , [78](#page-77-0) radialBar\_opts , *[47](#page-46-0)* , [79](#page-78-0) renderApexchart *(*apexcharter-shiny *)* , [20](#page-19-0) renderApexfacet *(*apexcharter-shiny-facets *)* , [22](#page-21-0) renderApexfacet() , *[16](#page-15-0)* , *[21](#page-20-0)* renderApexgrid *(*apexcharter-shiny-grid *)* , [23](#page-22-0) renderSparkBox *(*apexcharter-shiny *)* , [20](#page-19-0) run\_demo\_input , [80](#page-79-0) run\_demo\_sparkbox , [81](#page-80-0) run\_demo\_sync , [81](#page-80-0) set\_input\_click , [82](#page-81-0) set\_input\_export , [83](#page-82-0) set\_input\_selection , [84](#page-83-0) set\_input\_zoom , [86](#page-85-0) set\_tooltip\_fixed , [87](#page-86-0) spark\_box , [88](#page-87-0) sparkBoxOutput *(*apexcharter-shiny *)* , [20](#page-19-0) unhcr\_ts , [89](#page-88-0)

vars *(*apexcharter-exports *)* , [20](#page-19-0)